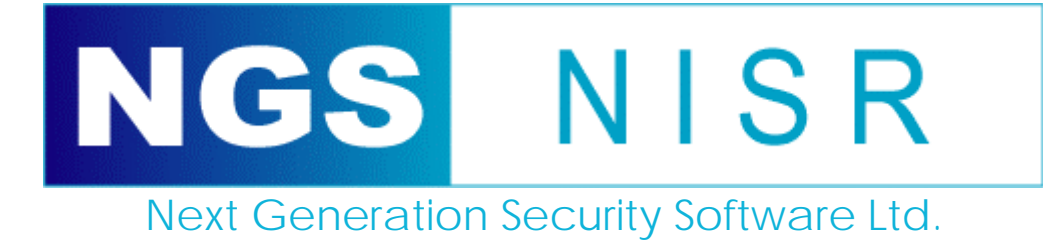

# **The Analysis of Leaked Network Security Information**

*Gunter Ollmann, Professional Services Director* 

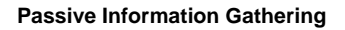

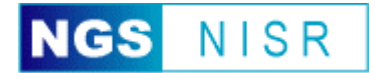

# **Abstract**

Most organisations are familiar with Penetration Testing (often abbreviated to, "pentesting") and other ethical hacking techniques as a means to understanding the current security status of their information system assets. Consequently, much of the focus of research, discussion, and practice, has traditionally been placed upon active probing and exploitation of security vulnerabilities. Since this type of active probing involves interacting with the target, it is often easily identifiable with the analysis of firewall and intrusion detection/prevention device (IDS or IPS) log files.

However, too many organisations fail to identify the potential threats from information unintentionally leaked, freely available over the Internet, and not normally identifiable from standard log file analysis. Most critically, an attacker can passively gather this information without ever coming into direct contact with the organisations servers – thus being essentially undetectable.

Very little information has been publicly discussed about arguably one of the least understood, and most significant stages of penetration testing – the process of Passive Information Gathering. This technical paper reviews the processes and techniques related to the discovery of leaked information. It also includes details on both the significance of the leaked information, and steps organisations should take to halt or limit their exposure to this threat.

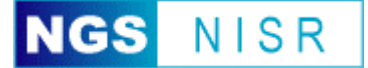

## **Information Leakage**

Like it or not, every Internet-connected system unintentionally leaks internal information about their organisation which could be used to formulate a targeted attack. Depending upon the source of this leakage, the information may relate to the components used within the organisation's physical asset infrastructure, the management processes utilised, or the operational "personnel" hierarchy.

The significance of this leaked information may not be entirely obvious to some organisations. In the majority of cases, much of the leaked information relates to the topology of the organisations network and the types of services within. This enables an attacker to provisionally map out the network for coordinating more sophisticated attacks at a later date.

In addition, the harvesting of information relating to specific employees (in particular administrative staff) can be actively employed in social engineering attacks – perhaps through deception, bribery or blackmail. Past examples of this include staff blackmailed into providing confidential information due to racial and sexist remarks posted to public newsgroups via their corporate Internet account.

An important aspect of this information leakage is that most of it is publicly available using the Internet, and probably contained on systems unrelated to the organisation. Consequently, access to the information is independent of the organisations resources and thus can effectively be accessed "anonymously" by anyone.

The processes for discovering this leaked information tends to be very simple and a multitude of tools are readily accessible to make it as even easier. In fact, many of the tools are either already built in to the most popular operating systems, or can be freely accessed from various websites.

The techniques used to uncover this leaked information are commonly referred to as "Passive Information Gathering" – and they form a vital (and often overlooked) role in any quality penetration test or security assessment.

## *Definition of "Passive"*

Before delving into the techniques of Passive Information Gathering, it is important to understand what is meant by the term "passive". A dictionary provides two relevant definitions:

### **pas·sive** (adj.)

- 1. Receiving or subjected to an action without responding or initiating an action in return.
- 2. Accepting or submitting without objection or resistance.

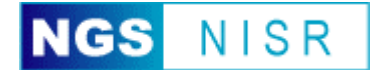

From an ethical hacking perspective, the focus is upon identifying information about the organisation under investigation, without the organisation being aware that the information has been accessed.

In the context of this technical whitepaper, "passive" refers to techniques that either do not connect to a system owned or managed by the organisation (thus they would be unaware of any such access), access to information from the organisations systems which is commonly available and would not normally ever be associated as a precursor to future attacks, or via the increasingly numerous online security analysis websites.

This includes non-intrusive techniques such as searching generic Internet resources like www.google.com for information relating to the organisation, and encompasses analysis of data returned during normal interaction with the organisation – for example the banners and other system messages returned when connection to the web or mail server. However, it does not include intrusive network enumeration phases such as port-scanning.

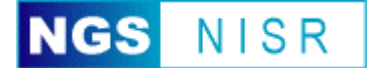

## *Passive Information Gathering Techniques*

There are a number of techniques and processes available when carrying out a Passive Information Gathering exercise. This technical whitepaper will detail the most relevant techniques and endeavour to elaborate both the thought processes necessary to identify the leaked information, and to evaluate the relative security risks associated with the leakage.

A lot of important information can be passively harvested and subsequently used in a direct attack or to reinforce other attacks targeted at an organisation. Depending upon the source, information such as current service patching levels, internal network architecture layout and account details can be easily obtained. Just as importantly, with a little insight as to where this information is obtained and the level of detail of information, an organisation can often rectify this information leakage simply and quickly.

The most critical phases or investigation processes revolve around the accessibility of various online resources such as:

- Internet Service Registration The global registration and maintenance of IP address information
- Domain Name System Local and global registration and maintenance of host naming
- Search Engines The specialist retrieval of distributed material relating to an organisation or their employees
- Email Systems The information contained within each email delivery process
- Naming Conventions The way an organisation encodes or categorises the services their online hosts provide
- Website Analysis The information intentionally made public, that may pose a risk to security

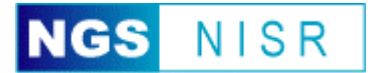

## **Internet Service Registration**

In order to access networked resources over the Internet, every accessible host must have a unique and routable IP address. Whilst there is slow takeup of IPv6, IPv4 is still the de-facto standard and will be considered in this document. This IP address takes the form of xxx.xxx.xxx.xxx, where "xxx" may be some value between 0 and 255. In order to simplify host addressing, and to make hosts more memorable, services exist that associate IP addresses to a unique domain name (for instance www.abcexample.com).

Both the registration of IP addresses and domain names are coordinated at an international level. In order to administer these IP addresses (or address ranges) and domain names, organisations must supply administrative details including physical billing addresses and technical contact information. By necessity, this information is publicly available and may be requested by anyone over the Internet. Consequently, these international databases may are queried and form the first stages of the Passive Information Gathering exercise.

Dividing the responsibility between them, there are exist four Regional Internet Registries (RIR). These RIRs provide allocation and registration services and support the operation of the Internet globally. Responsibilities include the allocation of Internet (IP) address space, autonomous system numbers (ASNs) and the management of reverse domain name space. The four RIRs are:

- APNIC (Asia-Pacific Network Information Center)
- ARIN (American Registry for Internet Numbers)
- LACNIC (Latin American and Caribbean Internet Addresses Registry)
- RIPE NCC (Réseaux IP Européens Network Coordination Centre)

## *WHOIS*

There are two primary WHOIS resources – Network service-based and Name service-based. As the names suggest, one focuses upon the registration and management of individual/blocks of IP addresses (note that a block or range of IP addresses is commonly referred to as a "netblock"), while the other focuses upon the registration and management of domain names.

The core RIR WHOIS services provide a mechanism for finding contact and registration information for resources registered with the individual registries. These databases contain IP addresses, autonomous system (AS) numbers, organisations or customers that are associated with these resources, and related Points of Contact (POC).

The RIR WHOIS services will typically not locate any domain-related information or any information relating to military networks. For domain name lookups, various online resources exist – however

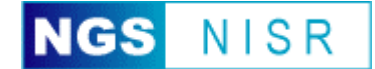

www.internic.net/whois.html and www.uwhois.com are recommended for nonmilitary, and whois.nic.mil for military network information.

### *Network Service-Based WHOIS*

Network service-based WHOIS data provides details of network management data. The data is commonly used by network and security personnel to reach, or otherwise contact, an organisations technical staff should a problem arise. This registration and administration data include information such as the contact provider of the network numbers, and in some situations the company leasing the address space.

### **Worked Example – One**

Let us consider the investigation of the example company ABC Example Ltd., and start with the primary web site www.example.com. A quick lookup of the host name (via nslookup or even ping) reveals the unique IP address to be 2[1](#page-6-0)3.48.xx.45<sup>1</sup>. In this instance, we note that the IP address is part of a Class A address range (i.e. 213.xxx.xxx.xxx) normally associated with Western Europe<sup>[2](#page-6-1)</sup>.

As this is a European IP address range, we should direct any network service WHOIS queries to RIPE NCC, e.g. whois -h whois.ripe.net <query string>

| $1$ .            | % This is the RIPE Whois server.  |                                                                  |
|------------------|-----------------------------------|------------------------------------------------------------------|
| 2.               | % The objects are in RPSL format. |                                                                  |
| $\overline{3}$ . | ⊱                                 |                                                                  |
| 4.               | % Rights restricted by copyright. |                                                                  |
| 5.               |                                   | % See http://www.ripe.net/ripencc/pub-services/db/copyright.html |
|                  |                                   |                                                                  |
| 6.               | inetnum:                          | $213.48.xx.0 - 213.48.xx.63$                                     |
| 7.               | netname:                          | <b>ABC-EXAMPLE</b>                                               |
| 8.               | descr:                            | INTERNET                                                         |
| 9.               | country:                          | <b>GB</b>                                                        |
| 10.              | $admin-c$ :                       | TWIP1-RIPE                                                       |
| 11.              | tech-c:                           | TWIP2-RIPE                                                       |
| 12.              | status:                           | ASSIGNED PA                                                      |
| 13.              | $mnt-by$ :                        | AS546x-MNT                                                       |
| 14.              | remarks:                          | report abuse to abuse@blueyonder.co.uk                           |
| 15.              | remarks:                          | All reports via other channels will be ignored.                  |
| 16.              | changed:                          | ripe-admin@blueyonder.co.uk 20020709                             |
| 17.              | source:                           | <b>RIPE</b>                                                      |
|                  |                                   |                                                                  |
| 18.              | route:                            | 213.48.0.0/16                                                    |
| 19.              | descr:                            | Telewest Broadband                                               |
| 20.              | descr:                            | UK Broadband ISP                                                 |
| 21.              | origin:                           | AS5462x                                                          |
| 22.              | notify:                           | ripe@telewest.net                                                |
| 23.              | $mnt-by$ :                        | AS546x-MNT                                                       |
| 24.              | remarks:                          | report abuse to abuse@blueyonder.co.uk                           |
| 25.              | remarks:                          | All reports via other channels will be ignored.                  |
| 26.              | changed:                          | ripe-admin@blueyonder.co.uk 20020709                             |
| 27.              | source:                           | <b>RIPE</b>                                                      |
|                  |                                   |                                                                  |
| 28.              | role:                             | Telewest Broadband IP Network Services                           |
| 29.              | address:                          | Genesis Business Park                                            |
| 30.              | address:                          | Albert Drive                                                     |
| 31.              | address:                          | Woking                                                           |
| 32.              | address:                          | Surrey UK                                                        |

<span id="page-6-0"></span><sup>&</sup>lt;sup>1</sup> Note that "XX" has been used to replace potentially confidential information in this obscured example.<br><sup>2</sup> This observation is begad upon experience. However, many of the tools commanly used to guary the

 $\overline{a}$ 

<span id="page-6-1"></span>This observation is based upon experience. However, many of the tools commonly used to query these registration databases will automatically select the most appropriate regional authority.

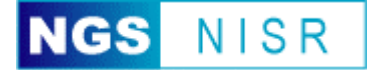

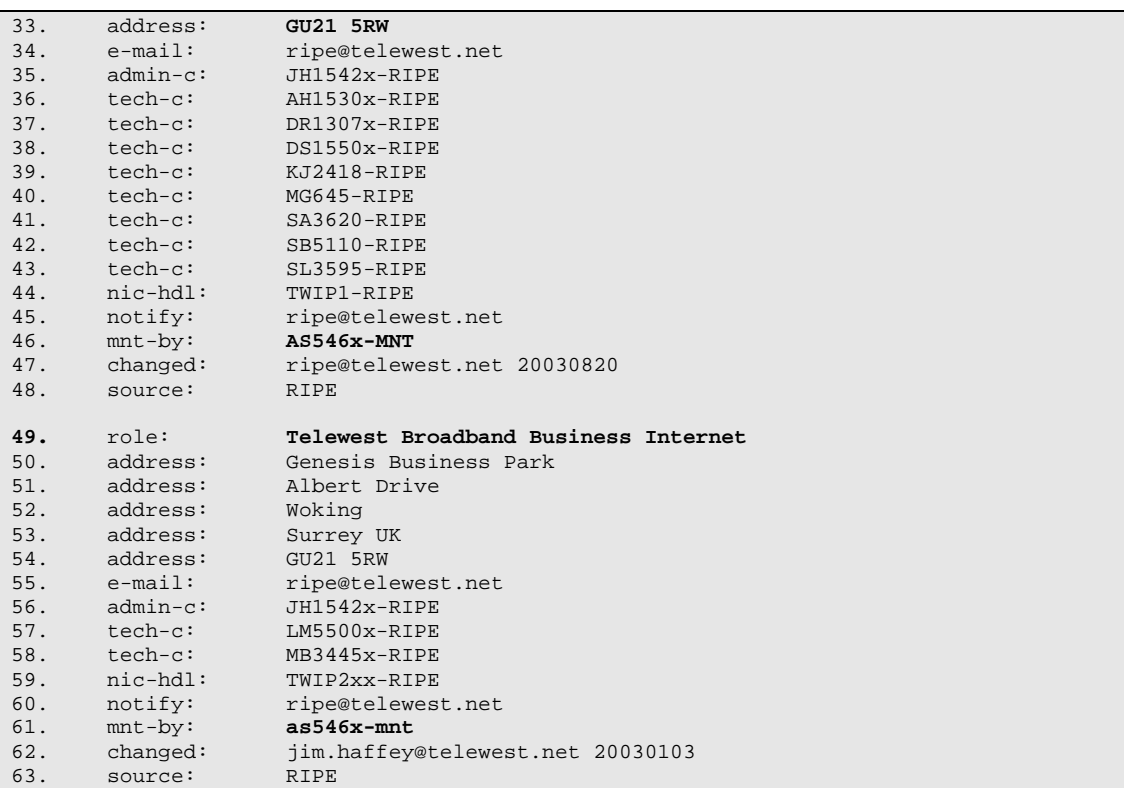

Example 1: WHOIS query on 213.48.14.45

#### **Observations:**

- Firstly, we note that the Class B IP address range (CIDR 213.48.0.0/16) is managed by Telewest Broadband – [lines 18 & 19]
- The Telewest Broadband ISP is UK based and appears to have two business roles: "Telewest Broadband IP Network Service" and "Telewest Broadband Business Internet" – [lines 19-20, 28 and 49]
- The ISP's real postal address details have been supplied [details contained on lines 29- 33 and 50-54]
- The web servers IP address (213.48.xx.45) is just one of 64 that have been allocated to the identifier "ABC-EXAMPLE" – [lines 6 & 7]
- The registrations for "ABC-EXAMPLE" and "Telewest Broadband" were last changed by "ripe-admin@blueyonder.co.uk" on the same date – [lines 16 & 26]
- The same MNTNER is responsible for all records (AS546x-MNT) [lines 13, 23, 46 & 61]

From these observations we can conclude that ABC Example Ltd. has an IP address pool of 64 IP addresses (CIDR 213.48.14.0/26) that is allocated and managed by Telewest Broadband. Investigation of Telewest Broadband suggests that ABC Example Ltd.subscribes to their South-East England based business broadband offering, and must therefore host their web-site locally.

We also identified that the same maintainer (AS546x-MNT) is responsible for both Telewest Broadband and ABC Example's netblock registrations. By carrying out an appropriate WHOIS query on the maintainer (querying a MNTNER record), we get the following response from whois.ripe.net:

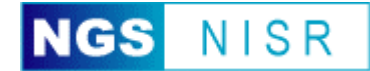

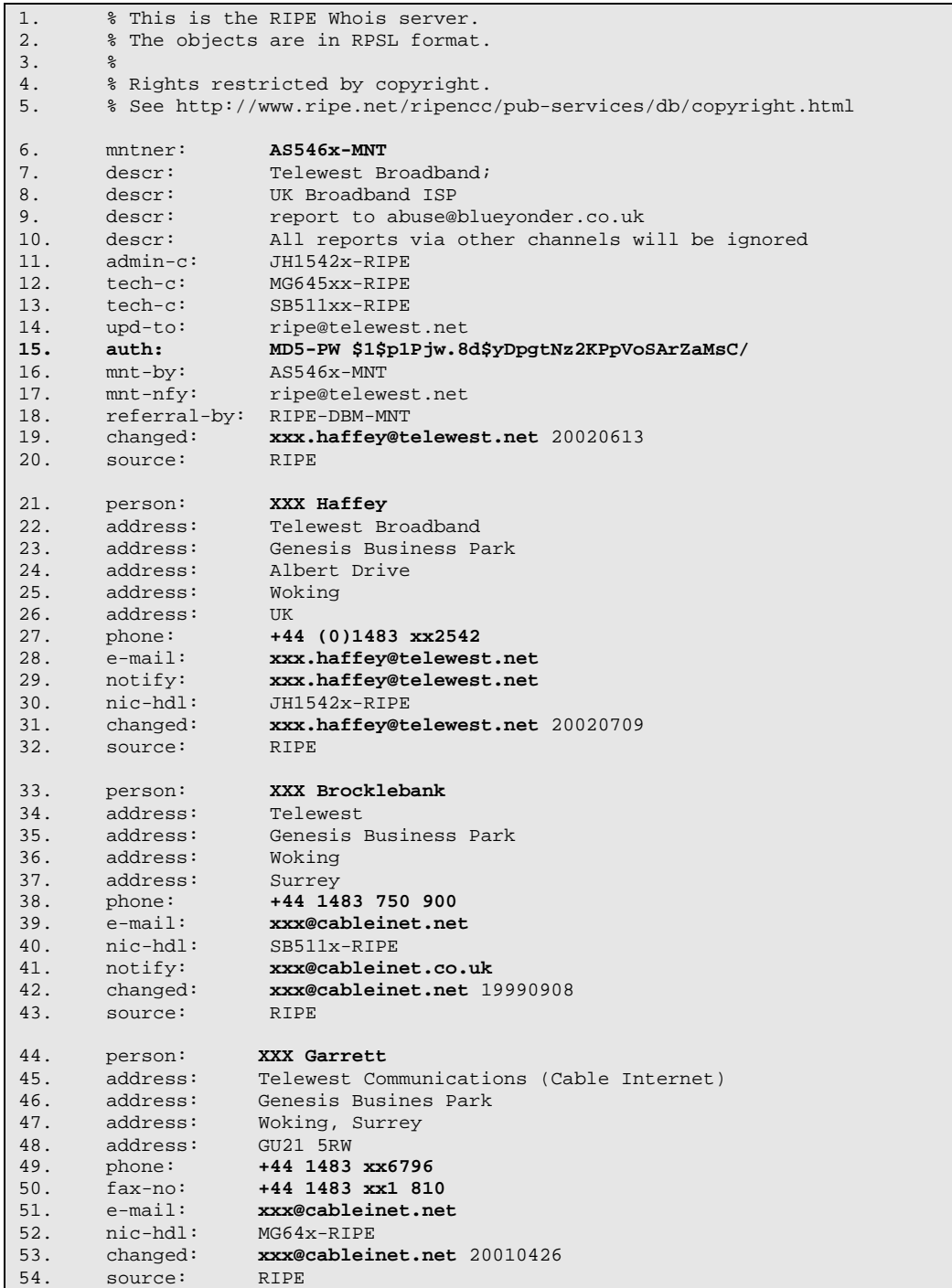

Example 2: WHOIS query on the MNTNR object AS5462-MNT

#### **Observations:**

- Firstly, we note that there are three individuals that are nominated maintainers within the RIPE database for the handle AS5462-MNT. These include "XXX Haffey", "XXX Brocklebank" and "XXX Garrett" – [lines 21, 33 & 44]
- We note that various email addresses for these individuals have been supplied belonging to the domains telewest.net, cableinet.co.uk and cableinet.net – [lines 19, 28, 29, 31, 39, 41, 42, 51 & 53]
- It appears that real, and possibly direct, phone numbers have been supplied for these individuals – [lines 27, 38, 49 & 50]

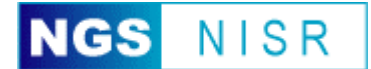

In order to change any entries within the RIPE database, any communications from these individuals must include a password. This password validation is referenced on [line 15] and presented in a MD5 hashed format.

From a security perspective, a lot of unnecessary information has been leaked by the ISP. The inclusion of real names – combined with email addresses and contact phone numbers – may all be used with great effect in social engineering attacks. Wherever possible, generic role-based names and contact email addresses should be used. In addition, security best practices would recommend that a non-office postal address, and single "reception" phone number be used.

It is also important to note that, should anyone wish to impersonate one of the authorised netblock maintainers, they would need to supply a password. In this example, the use of an MD5 hash is a strong security choice. The following section briefly covers the significance of this maintenance authentication process.

### *NETBLOCK Registration Maintenance[3](#page-9-0)*

Netblock registration maintenance is normally carried out in a secure and controlled manner. Authorised maintainers are required to authenticate themselves before changes can be made. Authorisation is the determination of whether a transaction passing a specific authentication check is allowed to perform a given operation.

Different portions of the RIR databases require different levels of protection. Some applications require authentication based on strong encryption. In other cases strong encryption may not be necessary or may not be legally available. For this reason, multiple authentication methods are supported by the servers.

The MNTNER objects serve as a container to hold the authentication filters. A reference to a maintainer within another object defines authorisation to perform operations on the object or on a set of related objects. Such reference is provided by means of the "mnt-by:", "mnt-lower:", "mnt-routes:" and "mbrs-by-ref:" attributes.

The maintainer contains one or more "auth:" attributes. Each "auth:" attribute begins with a keyword identifying the authentication method followed by the authentication information needed to enforce that method.

When submitting an update that requires authorisation from a MNTNER, authentication information valid for that MNTNER must be supplied. Different methods require different authentication information, as shown below.

 $\overline{a}$ 

<span id="page-9-0"></span> $3$  This information was adapted from the FAQ located on the www.ripe.net site (http://www.ripe.net/ripe/docs/databaseref-manual.html#3.6.1)

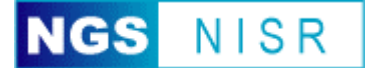

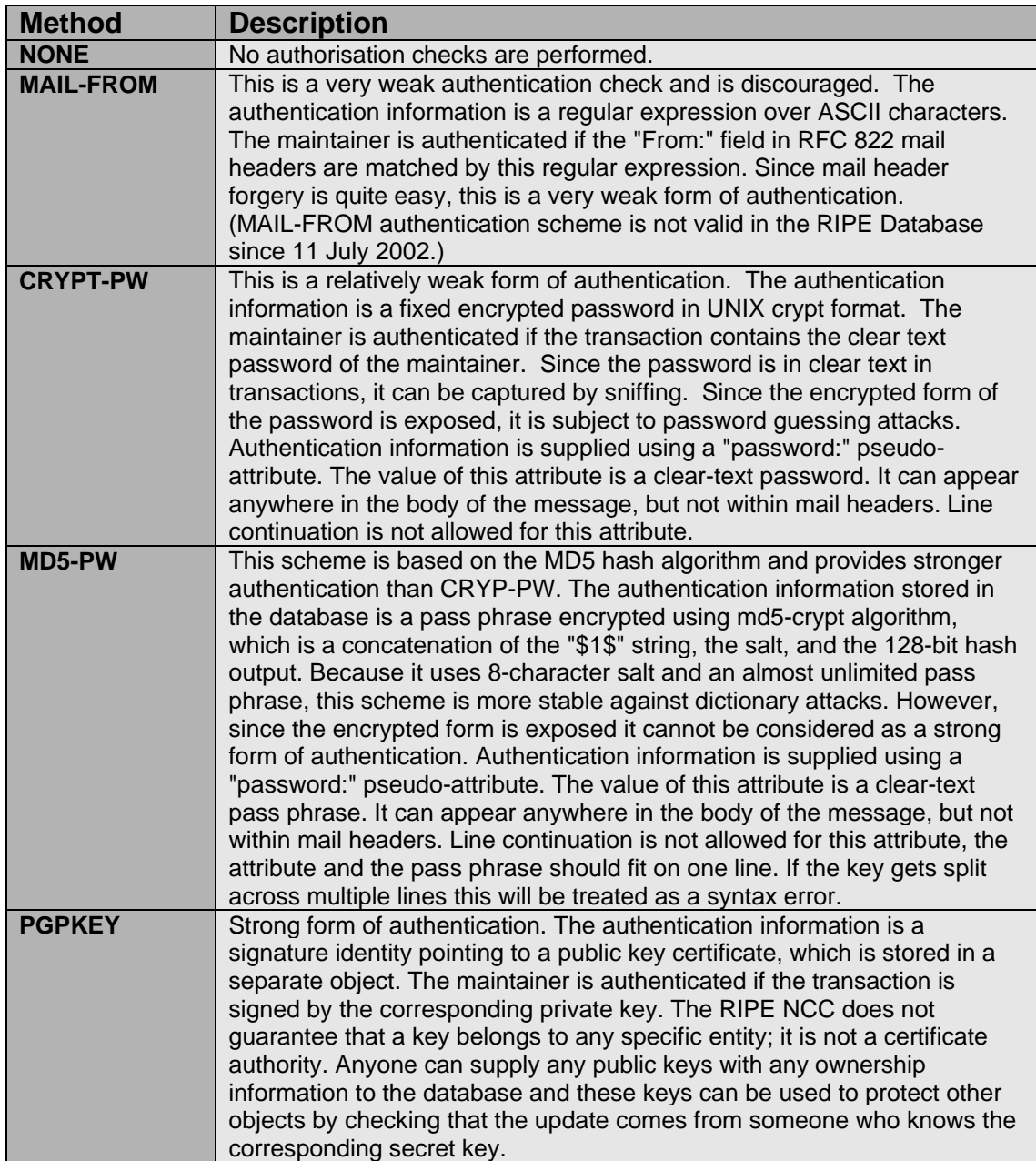

Table 1: MNTNER Authorisation Methods

Following is an example from a poorly secured MNTNER object. In this instance the maintainer has chosen to implement the less secure CRYPT encoding method to protect their administrative password, and also selected a very short password length (see line 7 below).

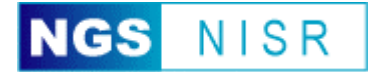

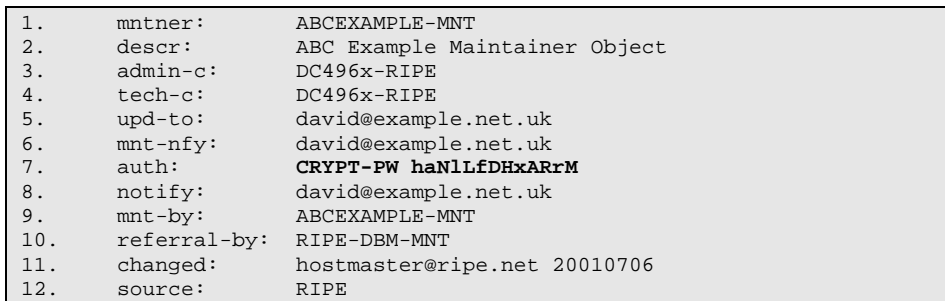

Example 3: WHOIS query on a poorly secure MNTNR object

It is important to note that CRYPT encoded passwords can be brute-forced. Thus organisations should be wary of recycling this type of disclosed password on other systems. In the past, organisations have been caught out when using the same password for managing domain registration details and also for accessing the management interface on their border routers.

### *Name Service-Based WHOIS*

Name service-based WHOIS data provides a number of details about a domain. These details include the registrant of the domain, the street address the domain is registered to, and a contact number for the registrant. This data is supplied to facilitate the communication between domain owners in the event of a problem. This is the ideal method of handling problems that arise, although these days the trend seems to be whining to the upstream provider about a problem first (which is extremely bad netiquette).

Domain registration details tend to be more fragmented than Network servicebased registration. Consequently there are many more authoritative systems managing domain names. The root domain servers (i.e. those associated with .com, .net, .org, .mil, .uk, .au, etc.) will often refer to other more authoritative WHOIS servers – which should be queried for full registration details. However, many online WHOIS services and downloadable tools will automatically locate and query the authoritative service. One such example is Network Solutions.

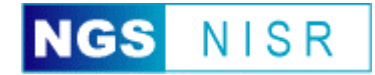

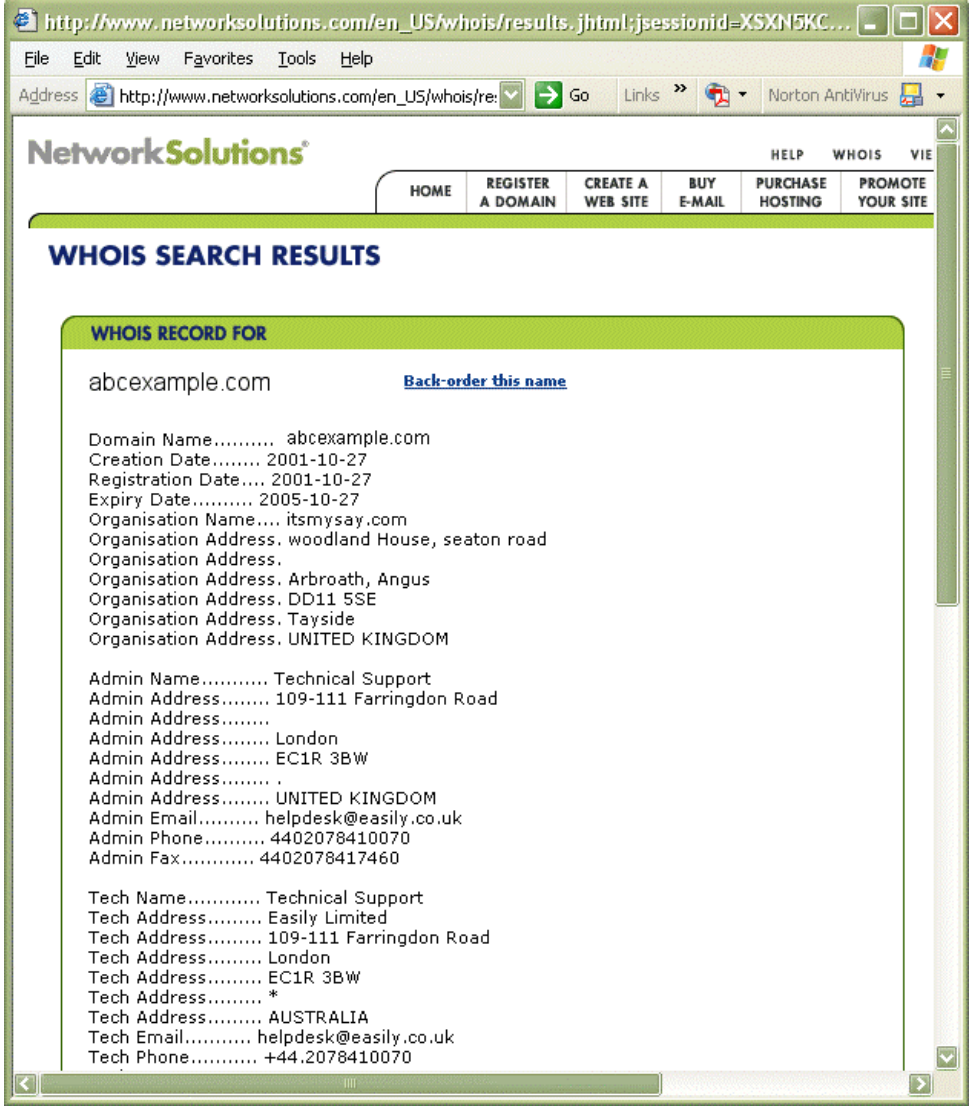

### **Worked Example – Two**

Let us continue the investigation of ABC Example Ltd. Utilising a name service-based WHOIS query facility hosted by the main authority on .com name registrations (www.internic.net/whois.html), we query the domain "abcexample.com" and receive the following response:

```
1. Domain names in the .com and .net domains can now be registered<br>2. with many different competing registrars. Go to http://www.inter
2. with many different competing registrars. Go to http://www.internic.net 
        for detailed information.
4. Domain Name: ABCEXAMPLE.COM
5. Registrar: MELBOURNE IT, LTD. D/B/A INTERNET NAMES WORLDWIDE 
6. Whois Server: whois.melbourneit.com 
7. Referral URL: http://www.melbourneit.com<br>8. Name Server: NS0.BYWORKWISE.COM
        Name Server: NS0.BYWORKWISE.COM
9. Name Server: NS1.BYWORKWISE.COM<br>10. Status: ACTIVE
10. Status: ACTIVE<br>11. Updated Date: 2
11. Updated Date: 22-sep-2003
12. Creation Date: 26-oct-2001
       13. Expiration Date: 26-oct-2005
14. >>> Last update of whois database: Fri, 7 Nov 2003 06:26:27 EST <<< 
                    Example 4: WHOIS domain query response about abcexample.com from the root .com server
```
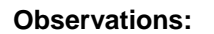

- The domain "abcexample.com" has been registered with an entity called "Melbourne IT, Ltd" – [line  $5$ ]
- Melbourne IT maintains their own authoritative WHOIS service for their customers. Any queries should be conducted against "whois.melbourneit.com" – [line 6]
- The abcexample.com domain was initially registered (i.e. created) on the  $26<sup>th</sup>$  October 2001, and must be renewed before the  $26<sup>th</sup>$  October 2005.

In order to get more information about the domain registration of abcexample.com we must query the managing WHOIS server – whois.melbourneit.com. The response is as follows:

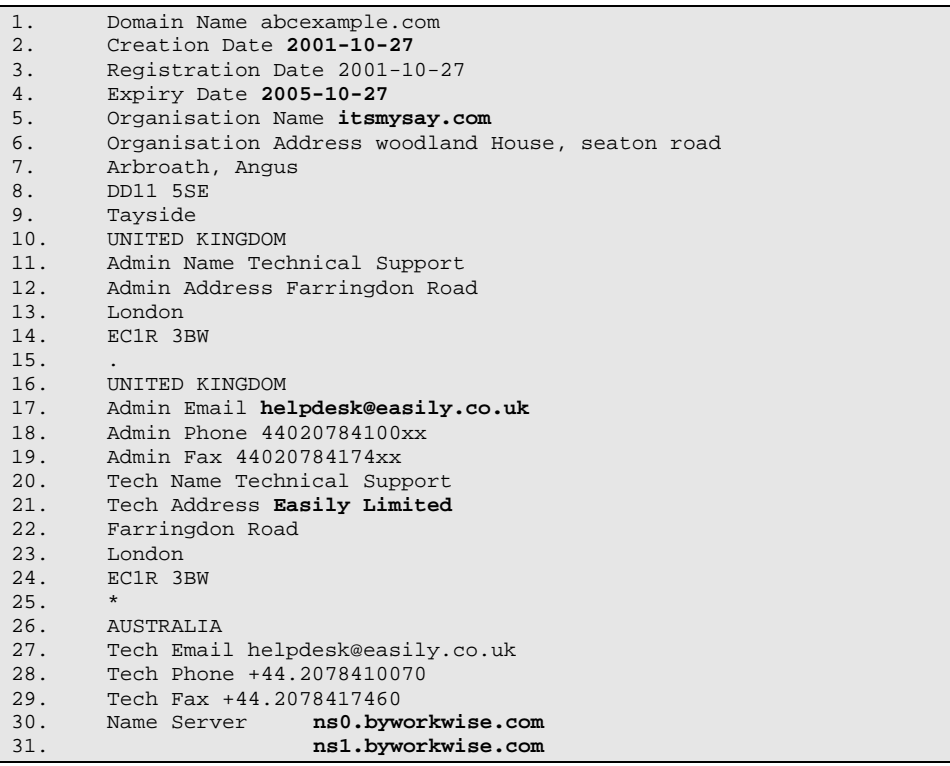

Example 5: WHOIS domain query response about abcexample.com from whois.melbourneit.com

### **Observations:**

- Both the creation and expiry dates appear to be one day older that that indicated in the query against the root .com server. The managing registration server should have same or earlier dates. The discrepancy is most likely due to the fact that melbourneit.com is located in Australian and thus operating in a different time-zone to the root .com server – [lines 2 & 4]
- The organisation name refers to "itsmysay.com" with an address in Tayside UK [lines 5- 10]
- Technical administration for the domain registration is directed to generic addresses related to "Easily Limited" (easily.co.uk), with UK address details pointing to London.
- There are two name servers listed (ns0.byworkwise.com and ns1.byworkwise.com), both independent of both itsmysay.com and easily.co.uk – [lines 30-31]

Analysis of this name registration information reveals that the initial registration of abcexample.com was carried out in Australia, but is now managed by the third-party company, Easily Limited – located in the UK. We

NISR

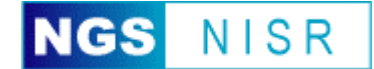

also note that the name servers for the domain are managed by another entity – byworkwise.com.

A quick examination of the byworkwise.com web site reveals that the name servers belong to "Blueyonder Workwise". Relating this information to the network WHOIS registration information, we see that the name servers are related to the personnel who last changed the RIPE WHOIS details observed in the first worked example (ripe-admin@blueyonder.co.uk).

It is interesting to note that the ABC Example web site can be accessed using the www.abcexample.co.uk domain name. A query of the WHOIS server responsible for managing .co.uk domains (whois.nic.uk) reveals the following:

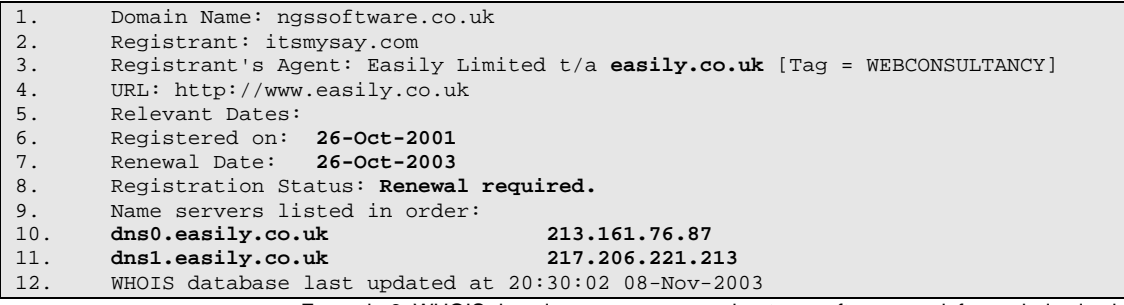

Example 6: WHOIS domain query response about ngssoftware.co.uk from whois.nic.uk

#### **Observations:**

- The initial .co.uk registration date  $(26<sup>th</sup>$  October 2001) is the same as for the .com version – [line 6]
- The renewal data has expired and ABD Example must re-register the domain name to keep it, or another organisation could purchase it – [lines 7-8]
- There are two domain names associated with the .co.uk domain (dns0.easily.co.uk and dns1.easily.co.uk), both of which are controlled by easily.co.uk – the same organisation identified in the registration of the .com domain registration details – [lines 3, 10 & 11]

## *Security Issues and Advice*

When focusing upon the "Internet Service Registration" analysis phase of a passive information gathering exercise, organisations should carefully review the detailed information returned. The primary security issues and advice include:

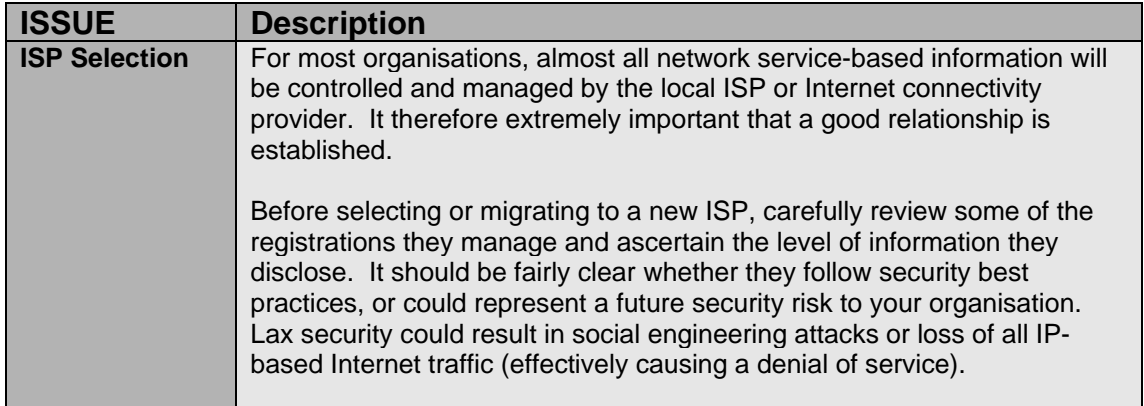

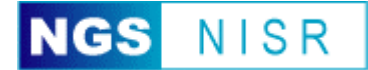

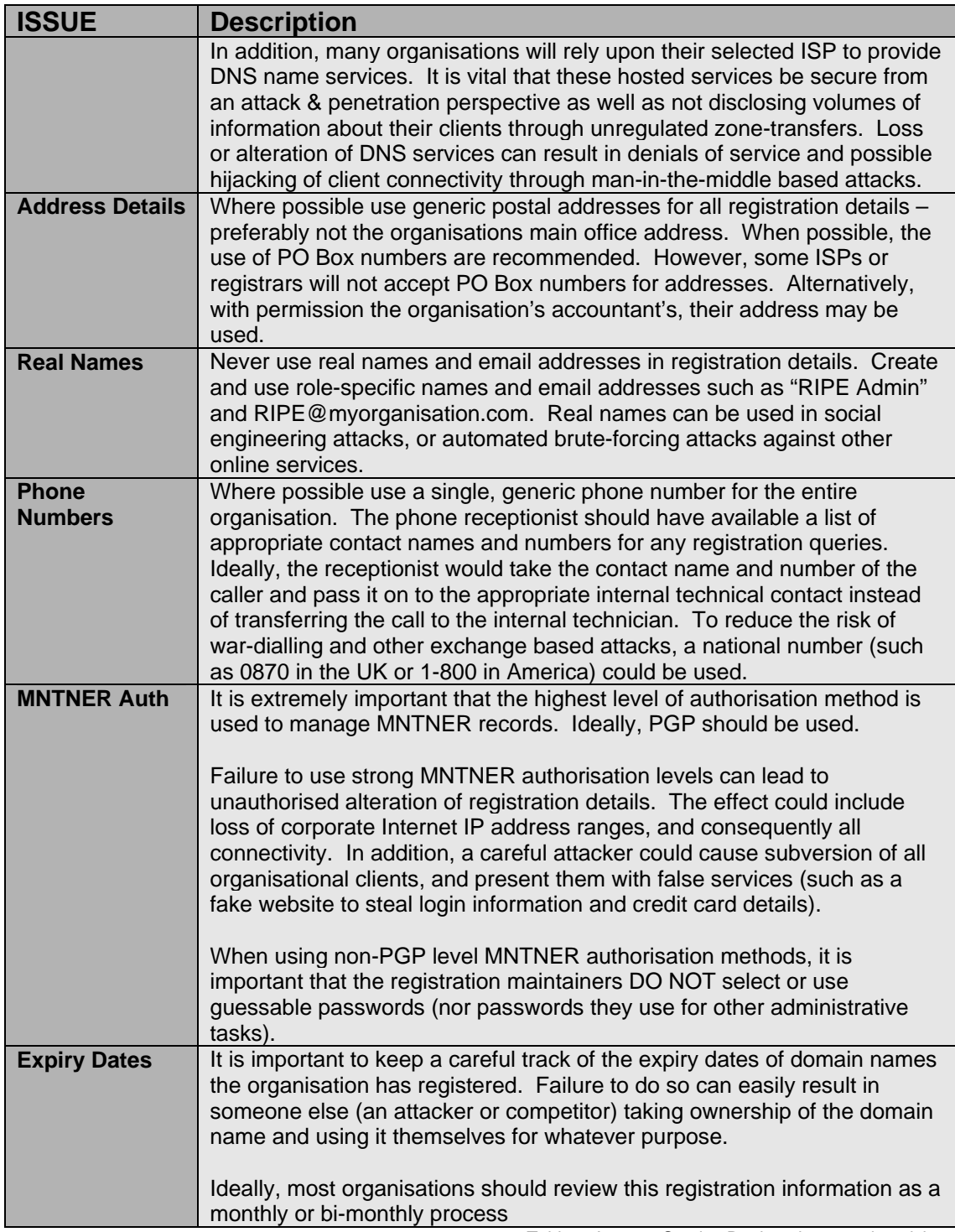

Table 2: Internet Service Registration security advice

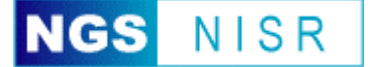

# **Domain Name System**

Since host names are easier to remember than IP addresses, they are the preferred method of addressing hosts. The Domain Name System (DNS) is a service designed to provide a link between an IP address and a unique host name.

Several implementations of DNS are used on the Internet and for internal corporate name resolution. The most common DNS service is BIND (named after "The Berkeley Internet Name Daemon"), and most other DNS services provide BIND level functionality/compatibility by default.

Although multiple security vulnerabilities have been identified with the protocol and coded implementation of the service, exploitation of these vulnerabilities is not in any way "passive". Instead, in this section we will focus upon the methods available to query these services, and evaluate the significance of the information returned.

Given the nature of the service, querying DNS records can provide a wealth of information to an attacker in a few short moments. Most critical to the service is the disclosure of multiple IP and naming records for a single queried domain. Loosely implemented name services may also yield more information than expected.

## *Querying DNS*

The most common (and popular) method of querying BIND services is through the use of the "dig" tool. This tool is freely distributed as part of BIND and is installed by default on most UNIX based operating systems.

Dig can be used to resolve the names of hosts into IP addresses, and reverse resolve IP addresses into names. In addition, dig can also be used to gather version information from name servers which may be used to aid exploitation of the host.

Utilities such as dig can perform other DNS services, such as a Zone Transfers. Authoritative name-servers for a domain retrieve zone files (complete records) from other name-servers using Zone Transfers. By manually conducting a zone transfer, an attacker can gain valuable information about all systems and addresses in the domain from the domain name server.

Another query tool in the arsenal of passive information gathering tools is nslookup (short for "Name Service Lookup"), and comes as standard on most operating systems. Nslookup is almost as flexible as dig, but provides a simpler default method of identifying primary hosts such as Mail and DNS servers.

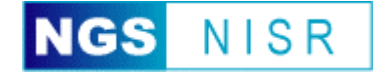

### **Worked Example – Three**

Let us continue the investigation of NGS by querying a DNS server for information about www.abcexample.com. The authoritative DNS server queried was identified from the previous WHOIS queries (ns0.byworkwise.com [217.28.130.50]).

The following response was received from the query using an online tool (http://network-tools.com):

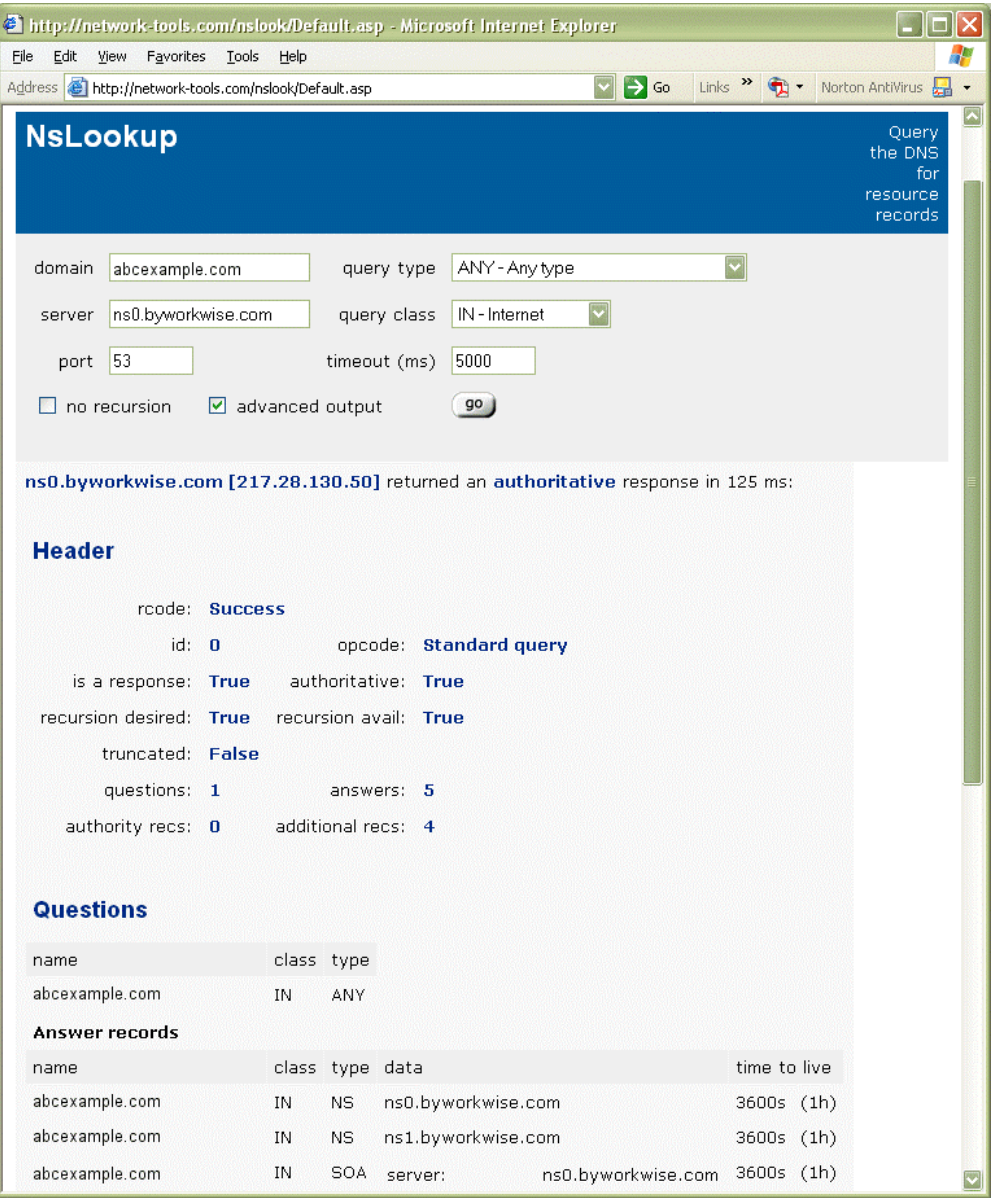

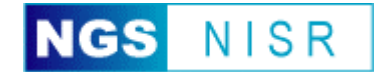

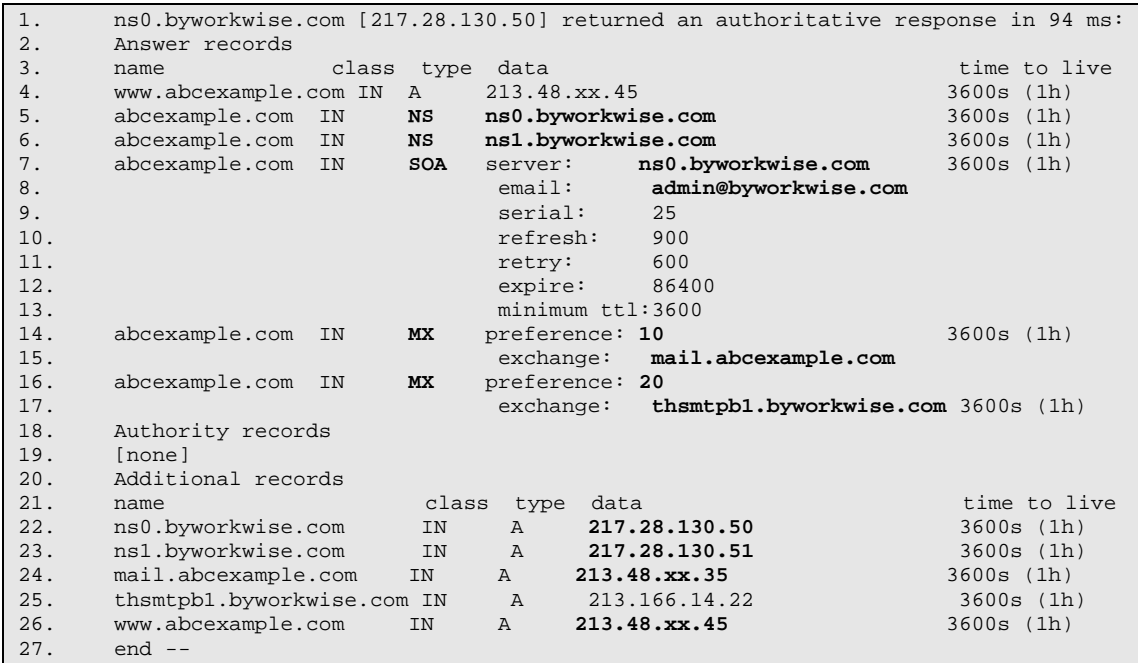

Example 7: Nslookup DNS query on abcexample.com

#### **Observations:**

- The two name servers associated with abcexample.com (ns0.byworkwise.com and ns1.byworkwise.com) have been identified and are classified as TYPE=NS (Name Server) – [lines 5 & 6]
- The primary DNS server is ns0.byworkwise.com and the administrative email contact is admin@byworkwise.com. This server is classified as TYPE=SOA (Start of Authority) – [lines 7 & 8]
- Two email servers have been identified (mail.abcexample.com thsmtpb1.byworkwise.com), of which mail.abcexample.com is the primary/preferred server (A lower "preference" value takes priority). Mail servers are normally indicated with the TYPE=MX identifier – [lines 14-17]
- It is clear that both the mail and www servers are within the same IP netblock (213.48.xx.45 & 213.48.xx.35) – [lines 24 & 26]
- The two name servers (ns0.byworkwise.com and ns1.byworkwise.com) are located on the same logical and physical network. Thus any internal networking problem (such as a flaw in routing tables) could make them both unavailable. – [lines 22-23]

Using this new information, we have been able to identify the name and address of the primary mail server, and have discovered that it is most likely connected to the Internet with the same connection as the "www" host. In addition, we see that a backup mail server (thsmtpb1) is hosted by an external provider – Blueyonder Workwise. We have also confirmed earlier findings related to the "live" status of the name servers.

A standard Dig query reveals less information than the nslookup query above. This is due to the fact that Dig defaults to an 'A' class lookup, while nslookup's default is 'Any'.

```
1. \qquad i <<>> DiG 2.2 <<>> @218.020.062.001 www.abcexample.com 2. \qquad i (1 server found)
                   2. ; (1 server found) 
3. ii res options: init recurs defnam dnsrch
4. i: \text{got answer:}<br>5. i: \text{--}s-HEADER<<
5. \therefore \therefore \there6. ;; flags: qr rd ra; Ques: 1, Ans: 1, Auth: 2, Addit: 1
```
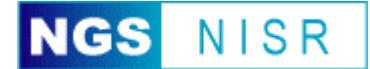

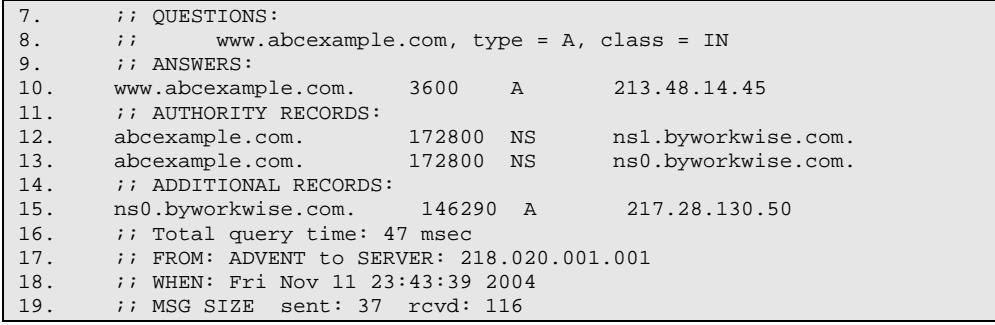

Example 8: Dig DNS query on www.abcexample.com

### **Worked Example – Four**

In a lot of instances, organisations may utilise multiple IP addresses and name aliases for a single service. This can make the process of querying DNS services a little more complex, such as the following example when querying about Microsoft's primary website www.microsoft.com.

Due to the size of Microsoft's client base, they have had to provide multiple hosts distributed globally to ensure a robust service. To manage this complex environment, a string of aliases are used. For instance, a Dig query on www.microsoft.com provides the following:

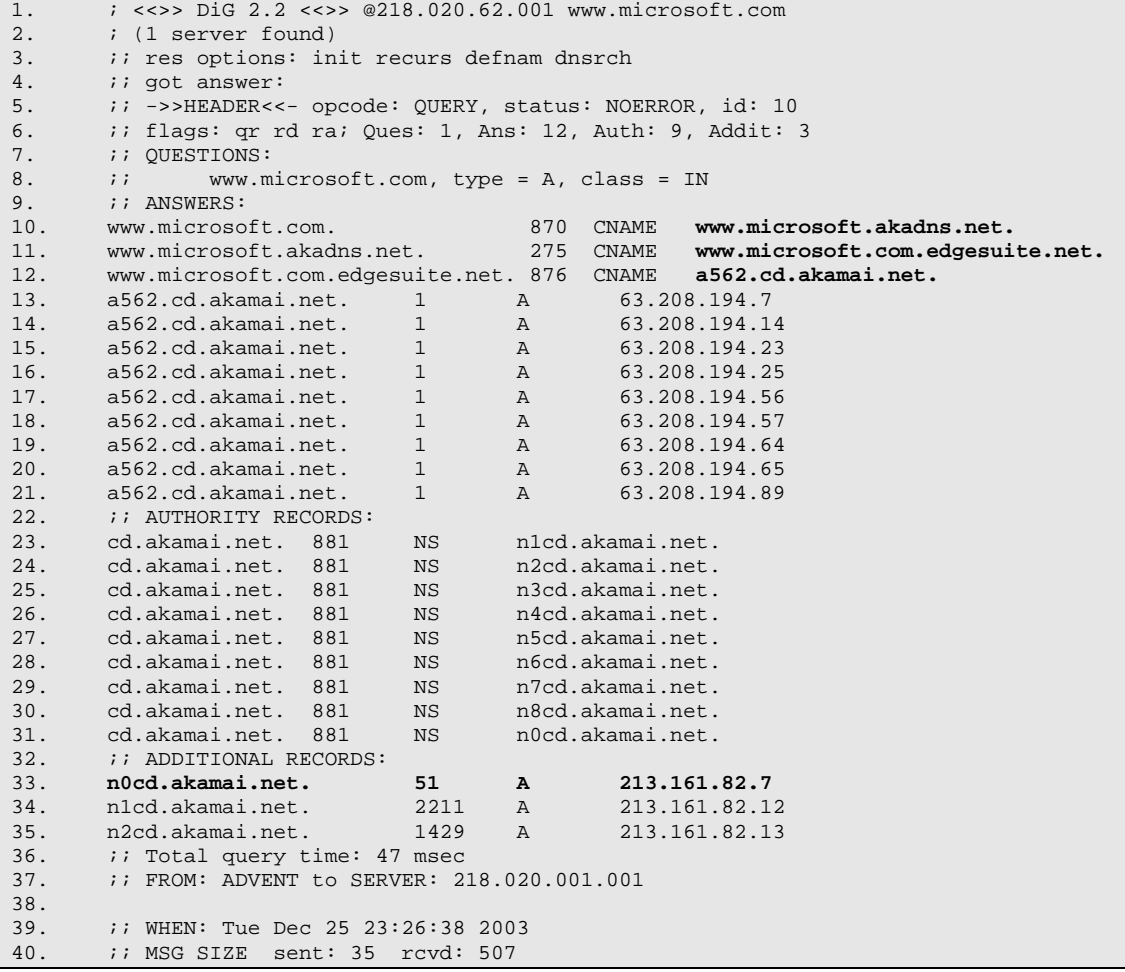

Example 9: Dig DNS query on www.microsoft.com

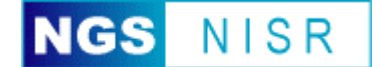

#### **Observations:**

- A series of three linked aliases are used for www.microsoft.com. These include www.microsoft.akadns.net, www.microsoft.com.edgesuite.net and a562.cd.akamai.net – [lines 10-12]
- Nine authoritative (TYPE=A) records are returned with their IP addresses all of which exist on the  $62.208.194$ .xxx netblock – [lines 13-21]
- Multiple name servers are listed [lines 23-31], with the preferred name server being n0cd.akamai.net (having the lowest preference value of 51) – [line 33]

Using default nslookup settings on a Microsoft windows system reveals the following information for www.microsoft.com:

```
1. nslookup www.microsoft.com<br>2. Server: inh2dns05.abcexam
2. Server: inh2dns05.abcexample.com<br>3. Address: 218.020.62.001
        3. Address: 218.020.62.001 
4. DNS request timed out. 
5. timeout was 2 seconds. 
6. Non-authoritative answer:
7. Name: a562.cd.akamai.net
8. Addresses: 63.208.194.65, 63.208.194.71, 63.208.194.73, 63.208.194.89, 
       63.208.194.95, 63.208.194.9, 63.208.194.22, 63.208.194.46, 63.208.194.63
9. Aliases: www.microsoft.com, www.microsoft.akadns.net, 
       www.microsoft.com.edgesuite.net
```
Example 10: Nslookup DNS query on www.microsoft.com

#### **Observations:**

- The nslookup tool has automatically identified the primary web server (a562.cd.akamai.net) for the alias www.microsoft.com – [line 7]
- The nine IP addresses corresponding to the web server have been identified and listed  $-$ [line 8]
- All known aliases for the primary web server address (a562.cd.akamai.net) have been identified and listed – [line 9]

It is important to note that, in this example, subsequent DNS queries about www.microsoft.com will list different IP addresses, or some of these IP addresses will be in a different order. This is because Microsoft has implemented a round-robin method of listing addresses as part of a loadbalancing procedure.

### *Zone Transfers*

A special method exists for a DNS server to exchange authoritative records for a domain between multiple servers. This method, referred to as a Zone Transfer, is the main method of transferring bulk lists of domain information between primary and secondary servers. However, any client system can query a DNS server and request a zone transfer.

If a DNS server has not been securely configured, it is likely to respond to the client query and provide a list of all the information about the queried domain. The net effect of a successful zone transfer is that an attacker can obtain a list of all named hosts, sub-zones and associated IP addresses.

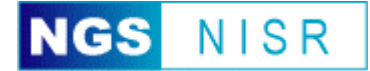

A zone transfer is an effective method of obtaining a lot of information about an organisations network for very little effort. It is for this reason that security best practices recommend that zone transfers only be allowed between hosts that are recognised authoritative name-servers and have been specifically listed, and to not allow zone transfers to unknown or unauthorised hosts. This should be implemented in the name-server software and at perimeter security (DNS lookups are performed over UDP/53 and Zone-Transfers over TCP/53).

In the example below, a query such as "dig @ns1.example.com example.com. axfr" carries out a zone transfer and returns a listing of IP addresses and their corresponding host names. A typical listing may look something like this:

Domain: example.com. Primary Nameserver: ns1.examplehosting.com E-mail Contact: admin@examplehosting.com /www/cgi-bin/demon/external/bin/dig @ns1.example.com example.com. axfr ; <<>> DiG 2.1 <<>> @ns1.examples.com example.com. axfr ; (1 server found) example.com.3600SOAns1.examplehosting.com. admin.example.com. ( 10; serial 3600; refresh (1 hour) 600; retry (10 mins) 1209600; expire (14 days) 3600 ); minimum (1 hour) example.com. 3600 A 10.2.3.4 example.com. 3600 NS **ns1.examplehosting.com**  example.com. 3600 NS **ns2.examplehosting.com**  example.com. 3600 MX 10 **smtp.example.com. webmail.example.com.** 3600 CNAME **webmail.freemail.com. router.example.com.** 3600 A 10.2.3.1 **fw1.example.com.** 3600 A 10.2.3.2 **snort.example.com.** 3600 A 10.2.3.3 **www.example.com.** 3600 A 10.2.3.4 **ftp.example.com.** 3600 A 10.2.3.5 **pdc.example.com.** 3600 A 10.2.3.6 **mailsweeper** 3600 A 10.2.3.10 **devserver** 3600 A 10.2.3.10 **mimesweeper** 3600 CNAME mailsweeper.example.com. example.com. 3600 SOA ns1.examplehosting.com admin.examplehosting.com. ( 10; serial 3600; refresh (1 hour) 600; retry (10 mins) 1209600; expire (14 days) 3600 ); minimum (1 hour) ;; Received 10 records. ;; FROM: nu7www.noname.net to SERVER: 101.102.101.102 ;; WHEN: Mon Dec 11 23:21:49 2004

The example query above has identified 10 host names, corresponding to 8 unique hosts belonging to example.com. It is important to note that all the named hosts are too descriptive in their naming convention – thus an attacker can easily use this information to investigate potentially "soft" critical hosts such as pdc.example.com (most likely to be a primary domain controller for their internal and external networks).

Example 11: A successful zone transfer for example.com

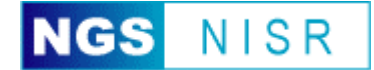

It should be noted that requesting a Zone Transfer is not typically classed as a "passive" information technique. While domain lookup requests are usually conducted over UDP, Zone Transfers rely upon a TCP connection – consequently they are easier to detect and stop using perimeter defence systems. However, in the context of an organisation that does not host their own external DNS servers, attempting a Zone Transfer against their hosting providers DNS server is unlikely to alert the organisation and is "passive" in this context.

An extension of this "passive" information gathering is the use of third-party sites that will attempt to carry out a zone transfer for a domain against the DNS name server. Such sites allow attackers to anonymously retrieve zone transfer information. One such site is IP-Plus - part of the Swisscom Enterprise Solutions (http://www.ip-plus.net/tools/dns\_check\_set.en.html). The following screenshot displays a typical zone transfer analysis:

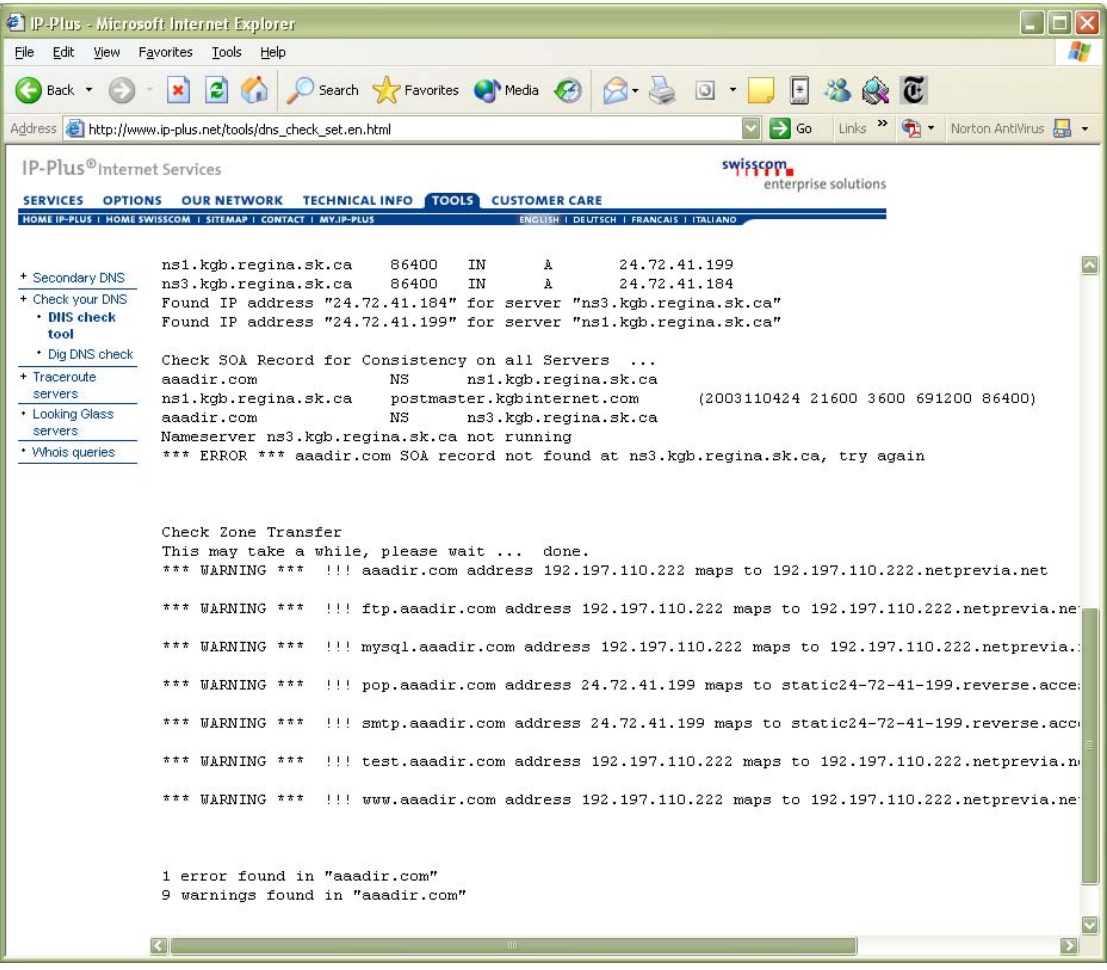

### *Reverse Resolution*

Many of the queries conducted so far have been to take a named host or domain, and query for additional information including IP addresses. It is often possible to reverse this process and, by taking a known IP address, resolve it back to a host and domain name. Doing so can help identify other

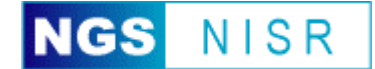

hosts or network devices belonging to the organisation that did not show through previous query techniques.

A simple technique is to take a range of IP addresses above and below a known target. In the example below, a lookup on www.cisco.com revealed an IP address of 198.133.219.25. By creating a simple script to reverse lookup a range of IP addresses that included this IP, the following results were returned:

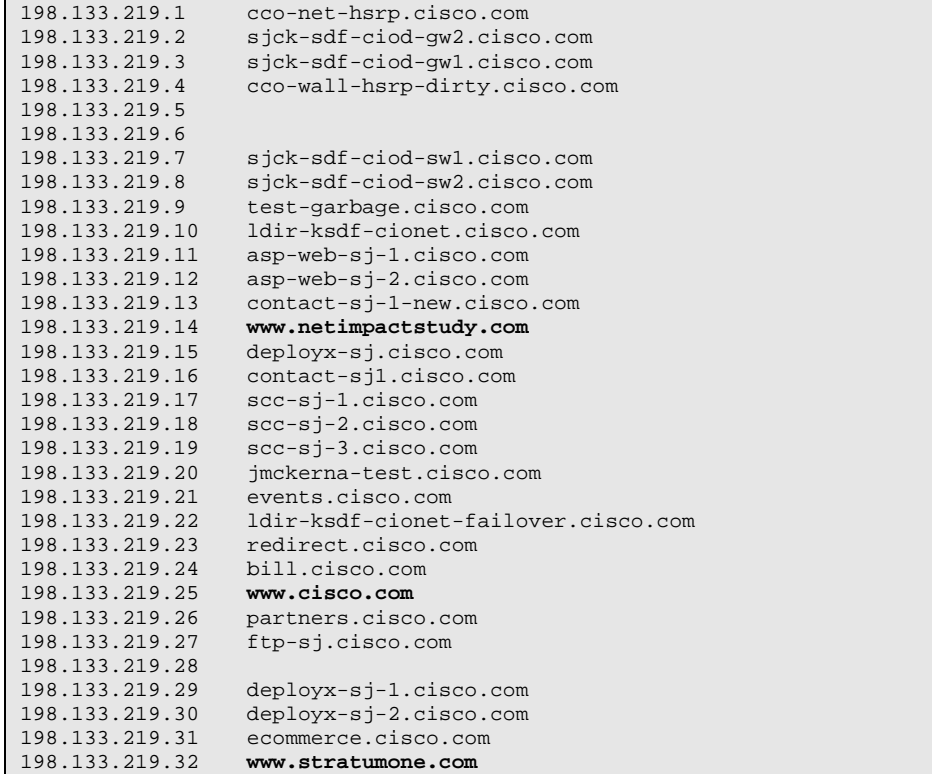

Example 12: A reverse lookup on the range 198.133.219.1 to 198.133.219.32 owned by Cisco

#### **Observations:**

- The IP addresses with blank rows are due to there not being a reverse lookup name.
- Out of the 32 IP addresses, 29 could be resolved to host names.
- The naming of many of the servers strongly suggests their organisational role.
- Two hosts not belonging to the cisco.net domain (www.netimpactstudy.com and www.stratumone.com) were identified, but exist within the same pool of IP addresses. This suggests that they are probably owned or managed by Cisco, and could be "softer" targets for gaining entry to the Cisco WAN.

It is important to note that such a simple type of query can yield a lot of information. Identification of non-domain related names within netblocks owned or managed by an organisation can prove useful to attackers. Investigation of these alternative domains may lead to other avenues of attack and potentially "softer" entry points into an organisation.

Reverse resolution can also reveal valuable information pertaining to the thirdparty hosting of web-based services. A popular method of providing cheap web hosting facilities has many ISP's hosting multiple organisations web-sites

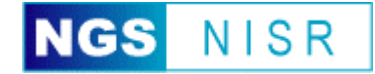

on a single server (client browsers must support HTTP 1.1 to access these multiple sites). Thus, forward resolving a host name (e.g. www.example.com) would result in an IP address (e.g. 10.2.3.4), while reverse resolving this IP address would lead to the disclosure of the ISP's multiple-site host (e.g. webhost05.examplehosting.com).

## *DNS Brute Force*

In cases where organisations have adequately controlled access to their DNS servers (e.g. Zone Transfers are refused) and reverse lookup is not available, it may still be possible to perform a dictionary-based attack against the DNS server to identify critical hosts and their primary function.

This type of investigation is typically automated and entails the use of a script or compiled application to forward resolve the IP address for a number of possible/probable named hosts. The script queries the DNS server for 'A' class records matching the guessed host name (e.g. firewall.domain.com, router.domain.com, dev.domain.com, ids.domain.com, owa.domain.com etc.), and reports the associated IP address.

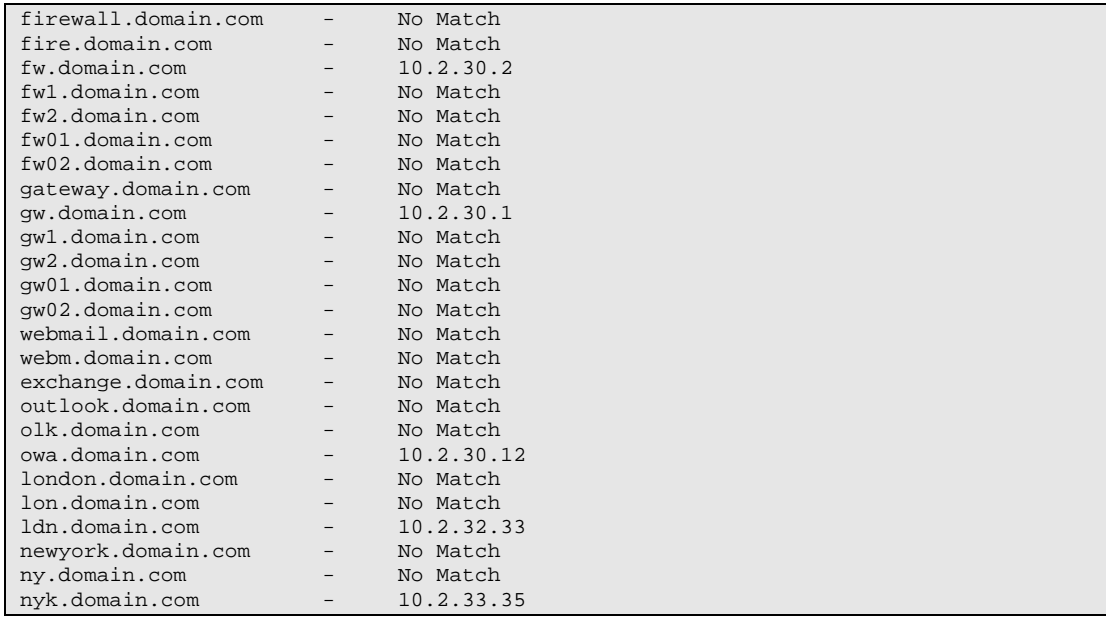

Example 13: An example DNS brute-force on the domain Domain.Com

## *Security Issues and Advice*

When focusing upon the "Domain Name System" analysis phase of a passive information gathering exercise, organisations should carefully review the detailed information returned. The primary security issues and advice include:

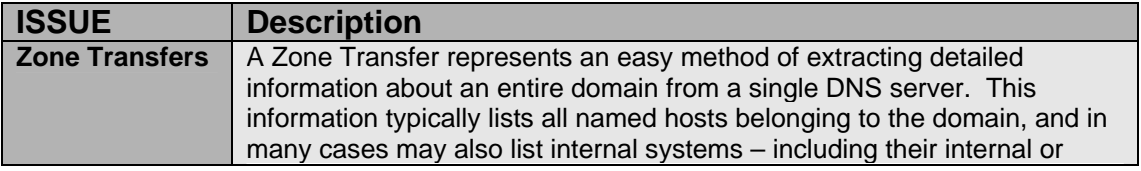

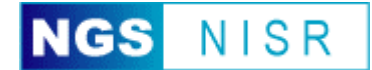

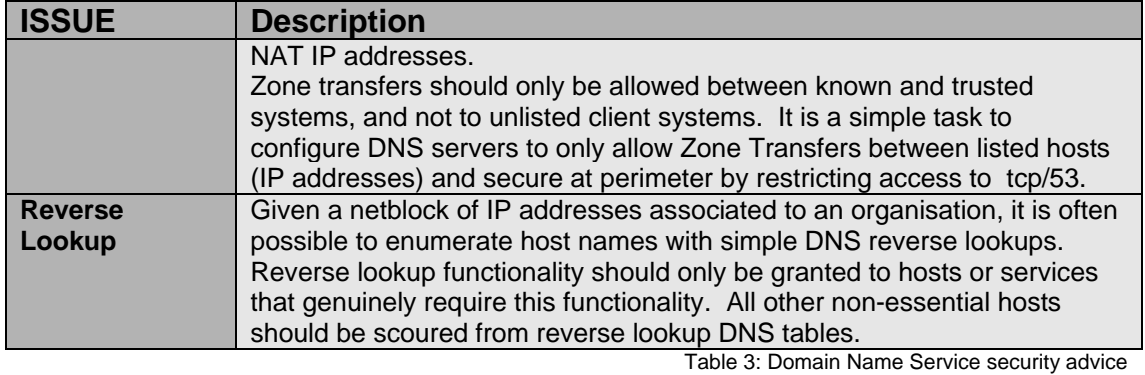

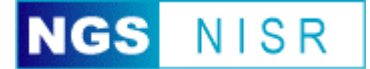

# **Search Engines**

The use of search engines is vital for harvesting the often widely distributed cache of public material relating to the organisation under analysis. There is a popular saying in the computer underground when it comes to passive information gathering: "Google is your friend". It is surprising what can be unearthed using an advanced public search engine, particularly one as sophisticated as Google. Not only will Google allow you to search for specific text strings, it can also cache page content. Therefore, even after an offending or insecure page has been withdrawn from a web site, an attacker can still call up and analyze the cached page content.

Quite often other informational gems appear through conventional searching techniques. Past investigational queries have discovered client firewall configuration manuals, internal auditing manuals and confidential financial analysis documents when searching for different permutations of the organization's name, and restricting the search to .doc and .xls file extensions.

Searching newsgroups and other public posting areas often reveals infrastructure details as the organisation's administrators pose or answer questions relating to specific components of their network or software.

For example, one organisation had a public posting providing advice on getting a new security patch for AIX systems to work - telling the members of the newsgroup that the only way they managed to get a service functioning was by removing certain other "less likely to be exploited" security patches. Not only did this describe the type and patch level of their server, but also went on to explain what patches they had removed. In other cases, the details can be used for social engineering or extortion purposes.

## *Network Investigation Search Engines*

There are a number of specialist search engines that focus upon information gathered about the health of the Internet and hosts that are frequently accessed. One popular site is Netcraft (http://www.netcraft.com), which specialises in the analysis of web hosts, the versions of the software they are running, and system uptime. One particular tool allows you to search for a particular string in the host's name (e.g. microsoft. or .cisco.com etc.) – and retrieve a list of all known web-enabled systems. An example screenshot is shown below:

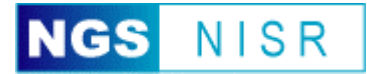

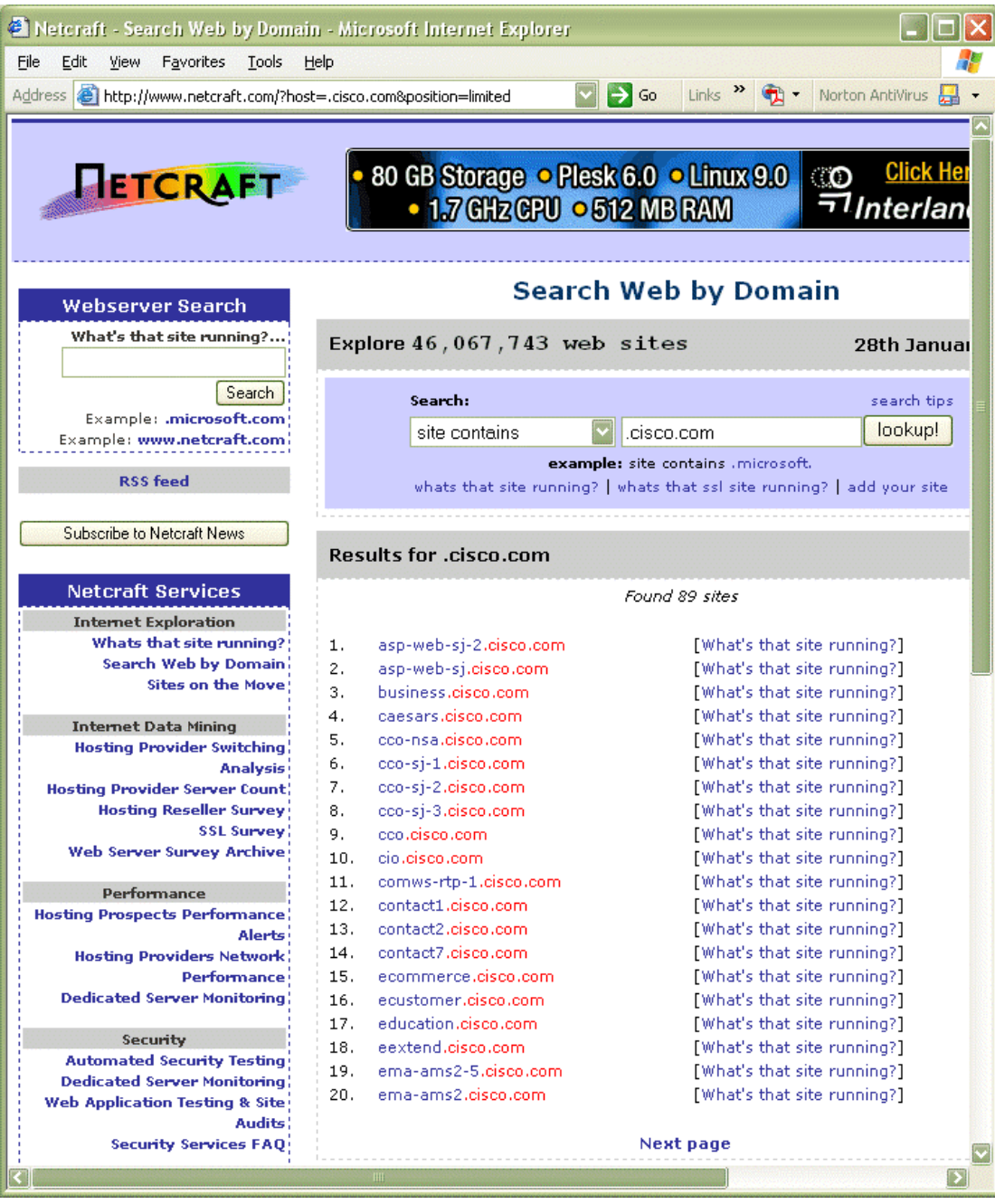

## *Security Issues and Advice*

When focusing upon the "Search Engines" analysis phase of a passive information gathering exercise, organisations should carefully review the detailed information returned. The primary security issues and advice include:

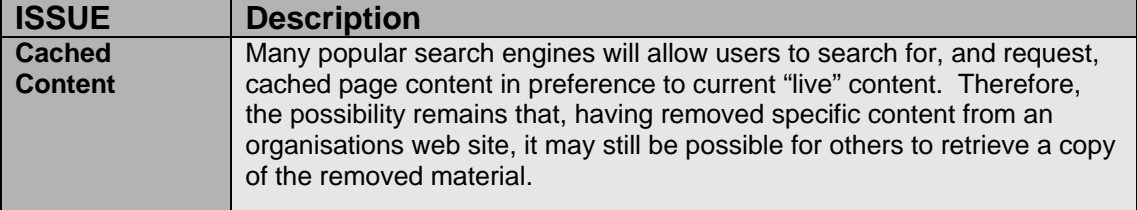

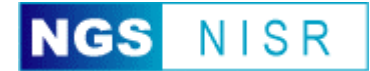

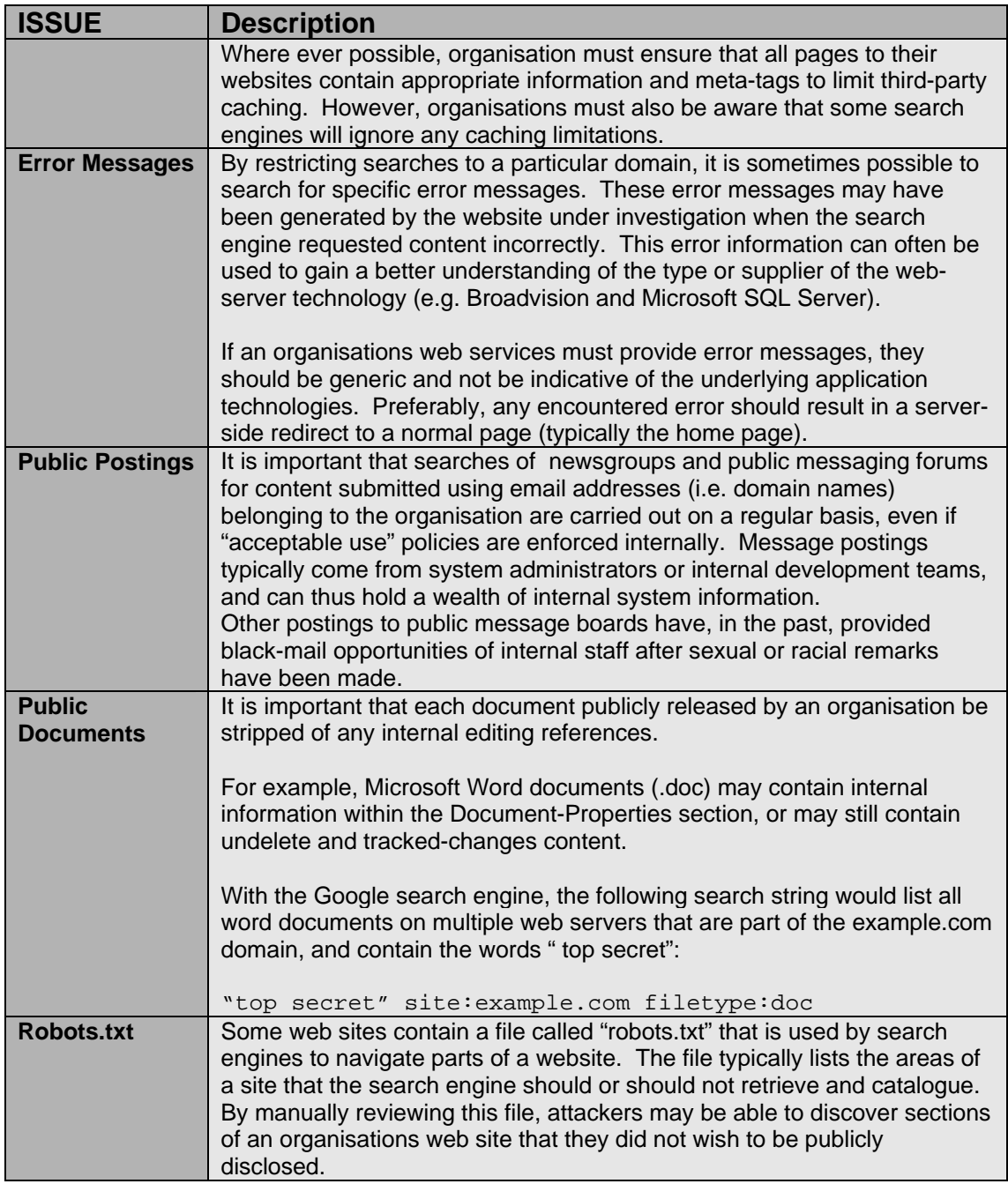

Table 4: Search Engine security advice

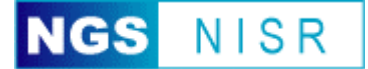

# **Email Systems**

Email hosts are probably the most important business critical systems organisations operate which are exposed to the Internet. While web sites present the public face of the organisation or services to their customers, their mail systems provide the essential business communications. In general, mail systems are often poorly secured and probably less understood by their administrators than web services.

A lot of information about an organisation can be gathered through passive analysis of the mail systems. In particular, enumeration of user accounts and mapping of the internal network.

## *SMTP Headers*

During a Passive Information Gathering exercise, a lot of information may be obtained from the analysis of email headers. The SMTP protocol stipulates that email headers contain routing and address information for the safe delivery (and consequently reply) of the email message.

To manage email within a global organisation, multiple email servers are frequently utilised. As an email is routed internally, STMP headers are appended to the email message. Email headers are valuable for providing insight into internal server naming, IP numbering schemes, the type and version of content filter or anti-virus solution, service patch levels and even the version of the client's mail client.

## **Worked Example – Five**

The following email header is taken from a real email that has passed through a large international organisation. Given the level of detail the original email headers contained, this example has been made anonymous.

```
1. Return-path: <Elf@examplenetwork.net> 
2. Envelope-to: hosteddomain.net_bob@isphost.co.uk
3. Delivery-date: Fri, 16 May 2004 15:57:03 +0100 
4. Received: from [127.0.0.1] (helo=localhost)<br>5. by athena.isphost.co.uk with esmtp (Exim
            by athena.isphost.co.uk with esmtp (Exim 4.14)
6. id 19Ggdr-0004iN-Ln<br>7. for hosteddomain.net
7. for hosteddomain.net_bob@isphost.co.uk; Fri, 16 May 2004 15:57:03 +0100<br>8. Received: from athena.isphost.co.uk ([127.0.0.1])
8. Received: from athena.isphost.co.uk ([127.0.0.1])<br>9. by localhost (athena.isphost.co.uk [127.0.0.1]
            9. by localhost (athena.isphost.co.uk [127.0.0.1]) (amavisd-new, port 10024) 
             with ESMTP id 18035-05
10. for <hosteddomain.net_bob@isphost.co.uk>; Fri, 16 May 2004 15:57:03 +0100 
             (BST) 
11. Received: from [106.253.xxx.132] (helo=mutex.netrex.com)<br>12. by athena.isphost.co.uk with esmtp (Exim 4.14)
            by athena.isphost.co.uk with esmtp (Exim 4.14)
13. id 19Ggdq-0004ht-BX<br>14. for bob@hosteddomair
14. for bob@hosteddomain.net; Fri, 16 May 2004 15:57:03 +0100
      Received: from USAMail.examplenetwork.local (plutonium [109.139.xxx.201])
16. by mutex.netrex.com (8.12.9/8.12.9) with ESMTP id h4GEtRO9008774; 
17. Fri, 16 May 2004 10:56:34 -0400 (EDT)<br>18 Received: from EuropeMail.examplenetwork.
18. Received: from EuropeMail.examplenetwork.local ([10.2.1.20])<br>19. by USAMail.examplenetwork.local with Microsoft SMTPSVC(5
            19. by USAMail.examplenetwork.local with Microsoft SMTPSVC(5.0.2195.5329); Fri, 
             16 May 2004 10:56:08 -0400 
20. Received: from EuropeMail.examplenetwork.local ([10.2.1.20]) 
             helo=mailhub.northpole.examplenetwork.net) 
21. by plutonium with esmtp (Exim 3.22 #23) 
22. id 19Mkov-0000j3-00<br>23. for bob@hosteddomair
             23. for bob@hosteddomain.net; Fri, 16 May 2004 09:37:33 +0100
```
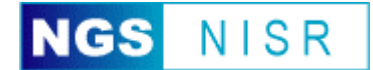

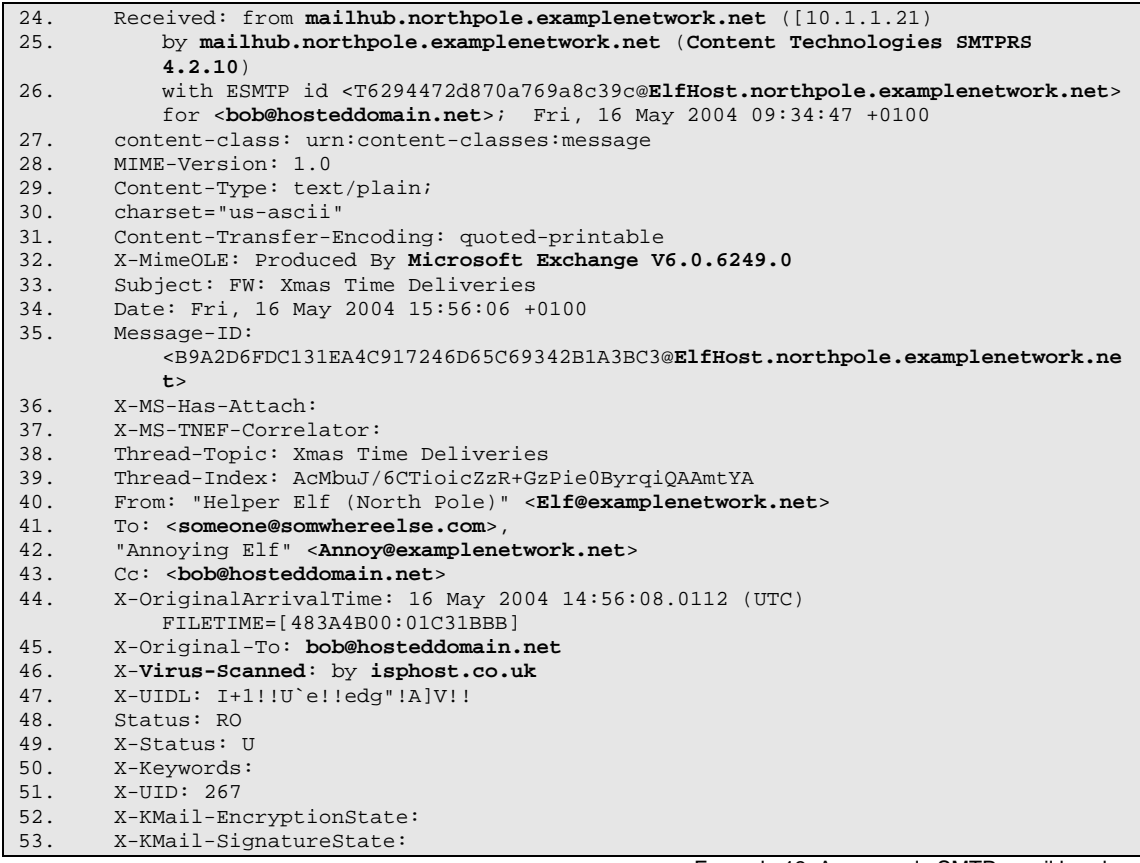

#### **Observations:**

Example 13: An example SMTP email header

- The email was originally sent by  $EIf@example$ network.net destined to be sent to two email addresses (someone@somwhereelse.com & Annoy@examplenetwork.net), and copied to one other (bob@hosteddomain.net). The email headers for this email are for the delivery to bob@hosteddomain.net. – [lines 40 to 43]
- The email was originally sent from a mail client connected with a Microsoft Exchange server (v6.0.6249.0) connector – [line 32]
- The email then passes to the next server. This server has two names (mailhub.northpole.examplenetwork.net and EuropeMail.examplenetwork.local) and, given the zone information within the domain name, exists within the main domain examplenetwork.net and the local domain "northpole". One internal IP address is revealed (10.1.1.21), and we know that the host is probably running some kind of mail filter/anti-virus system due to the reference to "Content Technologies SMTPRS 4.2.10".
- The next server in the chain goes by two names "USAMail.examplenetwork.local" and "Plutonium". This servers internal IP address is 10.2.1.20 and transfers mail using Microsoft SMTPSVC(5.0.2195.5329) – typically associated with the Microsoft Exchange server application. Also referenced is the servers external IP address of 109.139.xxx.201.
- Given the internal mail server names of EuropeMail and USAMail, and the two different class B addresses (10.1.x.x and 10.2.x.x), a guess can be made at the internal IP numbering scheme of the organisation.
- The next server is the chain may be an email gateway, or anti-spam/anti-virus server (mutex.netrex.com) given that it does not appear to be affiliated with either organisation.
- The final server in the chain is athena.isphost.co.uk. This server probably runs additional services beyond SMTP due to the cyclic reference to itself (localhost – IP address 127.0.0.1). This additional service is probably related to the referenced "amavisd-new".
- A quick web search for "amavisd-new" reveals "… is a high-performance interface between mailer (MTA) and content checkers: virus scanners, and/or SpamAssassin. It is written in Perl for maintainability, without paying a significant price for speed. It talks to

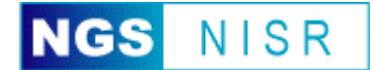

MTA via (E)SMTP or LMTP, or by using helper programs. Best with Postfix, fine with dual-sendmail setup and Exim v4, works with sendmail/milter, or with any MTA as a SMTP relay."

• Finally, it appears that the domain "hosteddomain.net" is managed (and probably hosted) by "isphost.co.uk" given the two linked email addresses (hosteddomain.net\_bob@isphost.co.uk and bob@hosteddomain.net)

To help explain the linkages between the four different servers, the following illustration is provided:

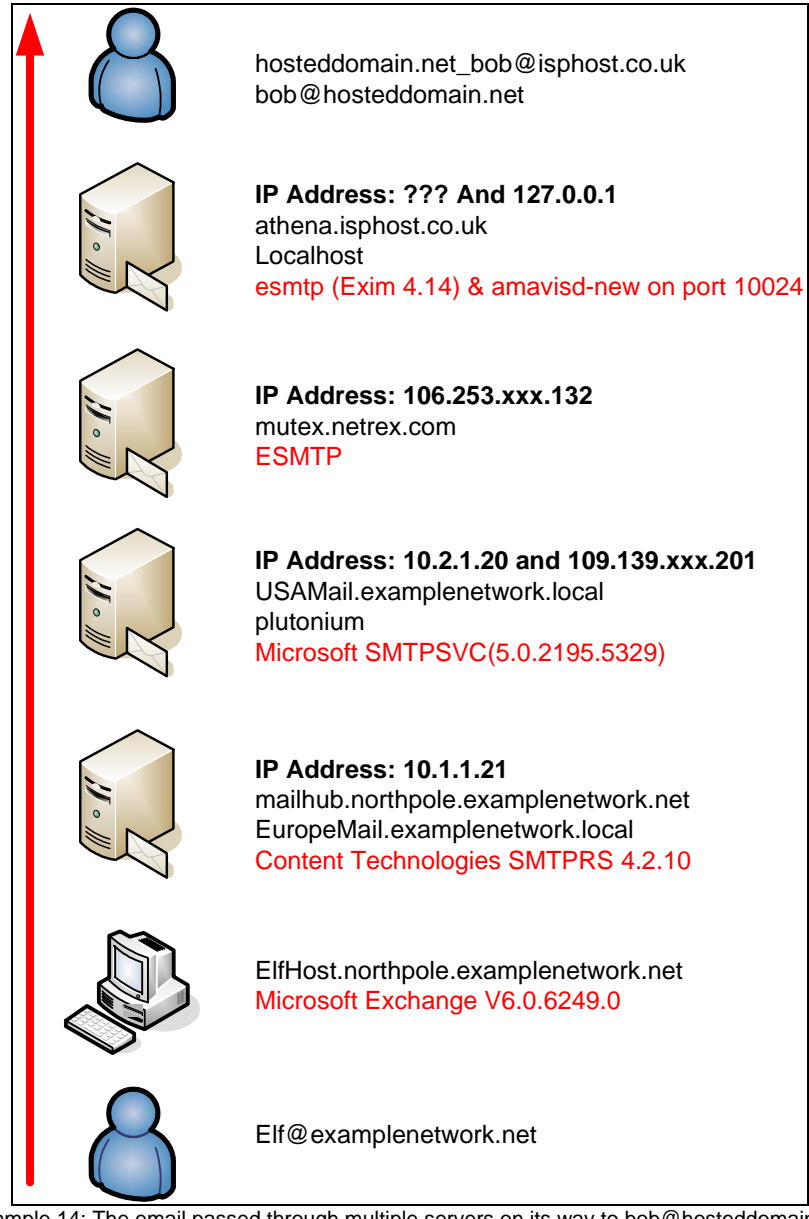

Example 14: The email passed through multiple servers on its way to bob@hosteddomain.net

These SMTP email headers can be extracted from a variety of sources including received emails and emails posted to public forums.

For many organisations, there are a number of opportunities to receive email and review headers. Common methods can include:

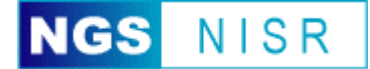

- Utilisation of online web-based customer service portals operated by the organisation under investigation,
- Sending emails to addresses within the organisation that could not possibly exist (e.g. randomnonsense@example.com and test@test.test.test.example.com), and reviewing the non delivery responses.

### *Email Address Information*

Another important aspect of passive information gathering is the harvesting of email accounts. Most organisations follow one of two naming models for their users' email addresses: either the address contains the user's full name, or an abbreviated version that directly maps to their logon ID. Consequently, the full name is useful for social engineering attacks, and the abbreviated name forms half of the user-name/password pair needed to log into corporate resources. These addresses may be extracted from organisations' web sites or purchased from various spam mailing lists. Of most value are the names and email addresses of staff with technical administrative authority.

### *SMTP Server Banners*

Most Internet mail servers depend upon SMTP to transport mail between hosts. Since a typical SMTP mail host is unlikely know in advance the mail servers that will connect to it and attempt to sent it email, the host will usually allow any remote host to connect to the service on TCP port 25. By default, most SMTP mail services provide an informative banner upon connection to the service. This banner may be used to positively identify the exact version or supplier of the SMTP mail gateway software. Using this information, an attacker may be better able to tune future attacks.

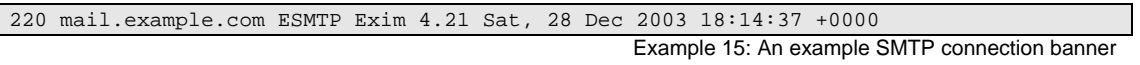

In the example above, the mail server (mail.example.com) identifies itself as running the Exim SMTP service, version 4.21. A quick Internet search reveals details bout this service and security vulnerabilities associated with the version in use by mail.example.com

### *Security Issues and Advice*

When focusing upon the "Email Systems" analysis phase of a passive information gathering exercise, organisations should carefully review the detailed information returned. The primary security issues and advice include:

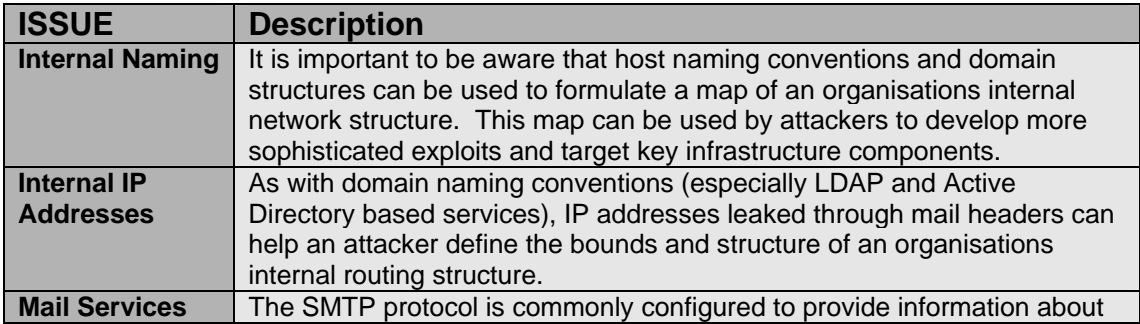

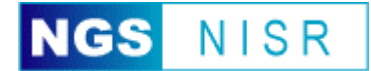

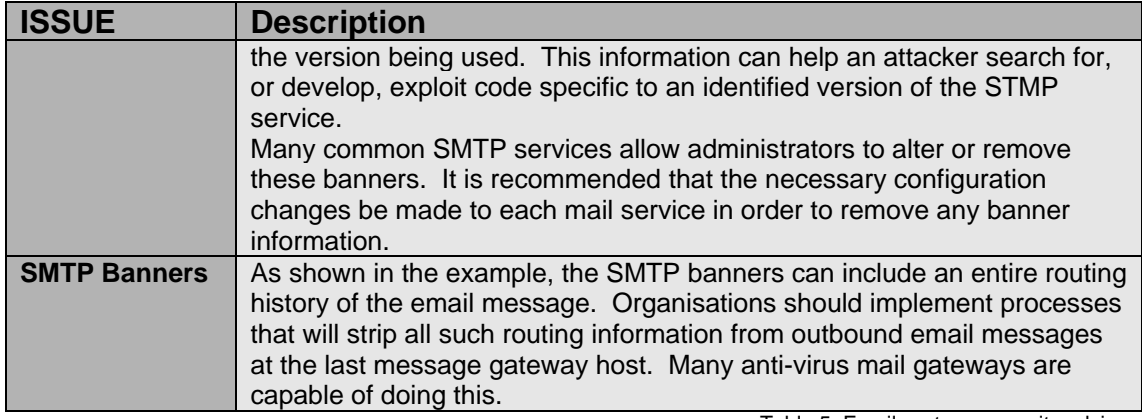

Table 5: Email systems security advice

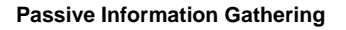

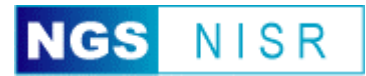

# **Naming Conventions**

An important aspect of passive information gathering, and more subtle than many of the techniques described previously, is the observation and analysis of the actual names used to define each networked host or service. The naming convention used by an organisation can provide valuable insight to the use and position of hosts within an organisation. In extreme cases, poor naming conventions can even reveal the type of hardware used.

The most common mistakes include:

- The use of physical location information (e.g. London.example.com and HQOffice034.example.com) or common location shorthand (e.g. LONmail.example.com and ATLmail.example.com).
- The use of operations system information (e.g. the Microsoft Windows 2000 host w2k034.example.com and the HP Unix server HPUXserver.example.com).
- The use of functional information (e.g. FW.example.com for the firewall and OWA.example.com for the Outlook Web-mail Application server).
- The use of hardware manufacturer information (e.g. a Dell CPx laptop called DELLCPX002.example.com, or Cisco6100.example.com for a Cisco 6100 network manageable switch).
- The use of network location information (e.g. fwDMZ1.example.com and fwDMZ2.example.com)
- The use of common sequences  $-$  such as naming all servers after the planets (e.g. mars.example.com and venus.example.com) or ancient gods (e.g. titan.example.com and zeus.example.com)

For internal naming conventions, even smaller organisations should resist the temptation to use host names such as "johnscomputer" or "reception". Although such conventions make management easier in the short term, they can also raise the temptation for internal users to go snooping through Network Neighbourhood for the finance directors' computer or the personnel departments system holding salary details. Additionally, location based names are of limited value when office layouts change.

The naming conventions used and implemented by an organisation will always be a compromise between attacker obscurity and something internal users can remember. Most organisations will settle on a host naming convention that is memorable and easy to predict, thus information will always be leaked in some form. It is important however, to ensure that valuable information about the host's role or importance within the organisation is not readily discernable.

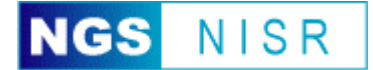

### *Trace route*

The importance of choosing a good naming convention is most valuable when seen from an attacker's perspective, using tools that rely upon reverse lookups. One such tool is Traceroute.

Traceroute is supplied with almost all operating systems, although the actual name may differ depending on the particular flavour of operating system (e.g. most UNIX systems use the tool name "traceroute" while Microsoft operating systems use the shortened name of "tracert"). The tool is designed to show all the "hops" (intermediary network devices) that network traffic must go through to reach the final destination.

Various trace route implementations can be found online. Many of these tools include additional reporting functionality, as well as anonymous investigation. The following screenshot is from www.samspade.com, investigating the routing to www.cisco.com.

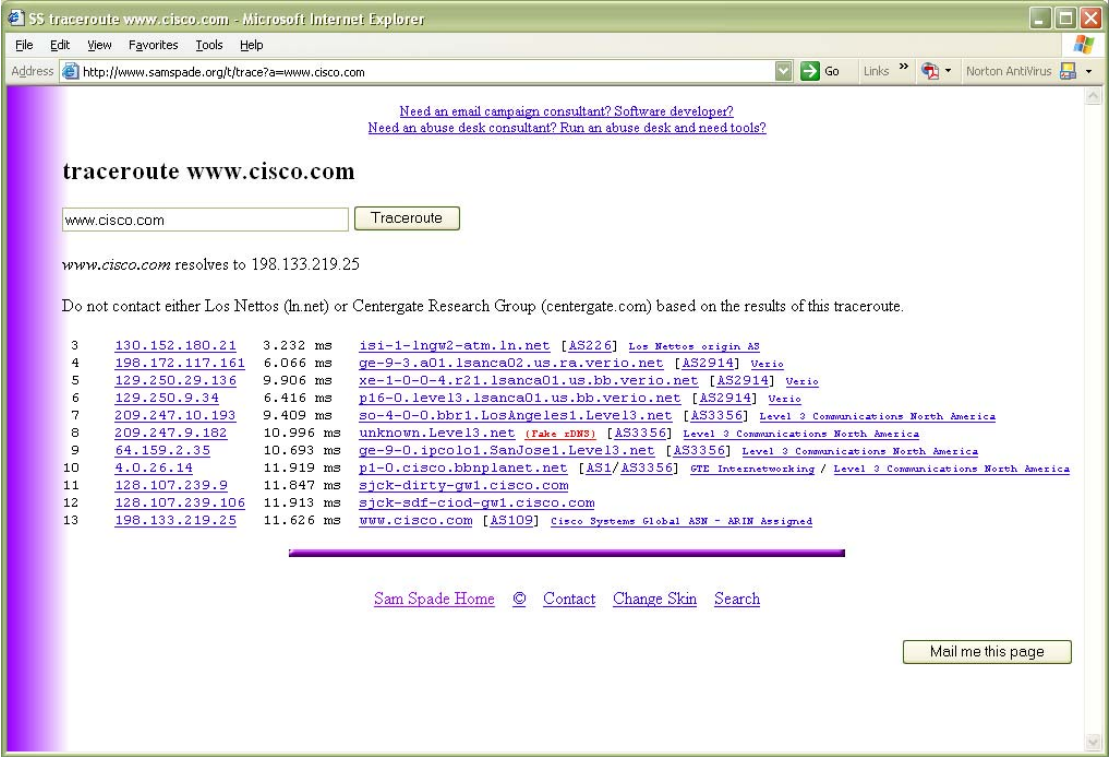

### **Worked Example – Six**

The following example data was provided using the Microsoft Windows trace route tool Tracert.exe. The tool was launched from the local host (with an external IP address of 192.168.100.1), and the target was www.example.com (IP address 212.84.xx.6).

```
Tracing route to www.example.com 
over a maximum of 30 hops: 
  1 <10 ms <10 ms <10 ms 192.168.100.1 
  2 40 ms 60 ms 160 ms isi-1-lngw2-atm.ln.net [130.152.180.21] 
 3 30ms 40ms 100ms ge-9-3.a01.lsanca02.us.ra.verio.net [198.172.117.161] 
 4 100 ms 120 ms 100 ms xe-1-0-0-4.r21.lsanca01.us.bb.verio.net [129.250.29.136]
```
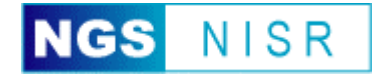

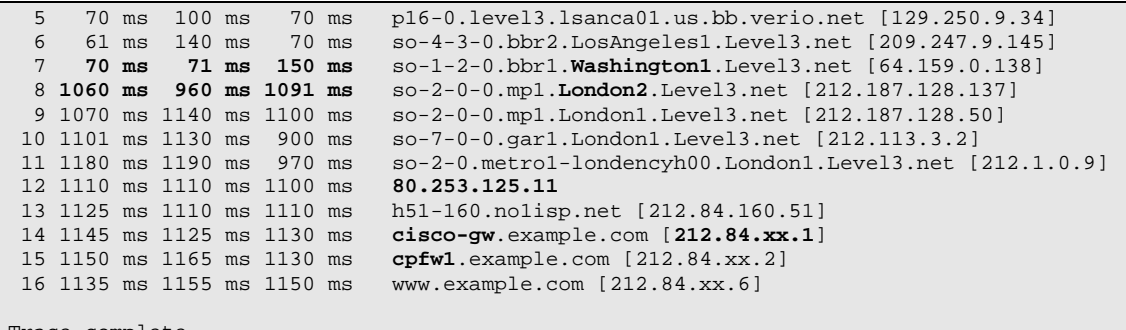

Trace complete.

Example 16: An example Traceroute using Microsoft's tracert tool.

- **Observations:**
- There exists a large time difference between hops 7 and 8. This is probably due to the network traffic being routed between Washington and London over a high latency device such as a satellite link.
- No host name is provided at hop number 12. This is probably due to the fact that no reverse lookup entry exists.
- The host name at hop number 14 (cisco-gw.example.com), combined with the fact that the IP address (212.84.xx.1) is probably the start of a netblock, suggests that this is the border router for example.com and that it is manufactured by Cisco.
- The host name at hop number 15 (cpfw1.example.com) is almost certainly a Checkpoint Firewall-1 firewall host.

## *Security Issues and Advice*

When focusing upon the "Naming Conventions" analysis phase of a passive information gathering exercise, organisations should carefully review the detailed information returned. The primary security issues and advice include:

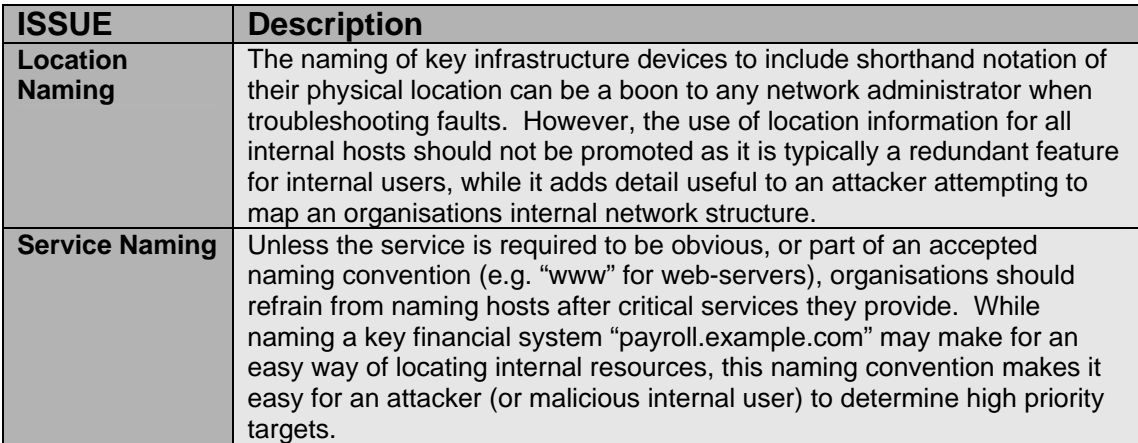

Table 6: Naming Convention security advice

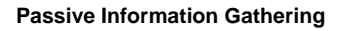

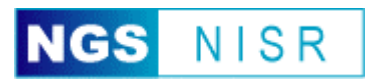

# **Web Site Analysis**

As most organisations maintain large or complex Internet visible websites, the opportunity to inadvertently leak internal information is usually high. As such, detailed analysis of website content is valuable to an attacker.

The most effective way of analysing an organisations web site is to create a local mirror of the site content. This often requires the use of an automated tool to navigate the site and pull across a copy of every file referenced or linked to by the website. Obviously, such a task requires many consecutive connections and could be interpreted as intrusive. However, this type of activity is fairly common as both search engines and "offline web readers" will frequently perform this task. Therefore, from a passive information gathering perspective, such an activity is unlikely to be discovered or perceived as a threat or prelude to attack. In fact, for many organisations this type of activity may be perceived favourably as it increases the number of "hits" against the site and pleases internal PR staff.

The process of automatically retrieving web site content and analysing the content is commonly referred to as "web scraping". Web scraping, along with other manual investigation techniques can reveal a great deal of information about the organisation. Typical findings include:

- The harvesting of names and email addresses that can be later used for automated brute-force attacks or social engineering.
- The observation of internal developer's comments pertaining to the coding or operation of the sites content.
- Signatures of development tools contained within Meta-tags or other "hidden" fields.
- Commented or disabled code linking to normally inaccessible site content or hosts.
- Links to data file URL's or other in-appropriately secured content (e.g. Form submission log files).
- References to internal development hosts or connectivity methods.
- The inclusion of badly coded site content that includes snippets of server interpreted code.
- The detail and nature of error pages in response to non-existent content requests and "dead" URL's.
- Links to external affiliated sites and hosts that may prove "softer" targets in later attacks.
- The existence of documents and other binary data that may contain internal information (e.g. auditing guides, network layout diagrams).

It is thus important that all content posted by an organisation be analysed for any unintentional disclosure. Any analysis is largely dependant upon the volume of information presented by the organisation.

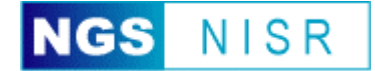

### *Binary Download Data*

Many organisations allow the download of binary data files. These files may range from trial software to whitepapers and press releases. In many cases, internal information located within the binary files is unintentionally leaked. Although there are many possible examples, some of the most common failures include the following:

- The inclusion of "created by", "last edited by", authors email address and other information contained within the document properties section. Documents commonly vulnerable to this include Microsoft Word files, Microsoft PowerPoint files, Microsoft Excel files and Adobe PDF files.
- The inclusion of "un-edit" information and "tracked changes" within Microsoft Word files that can be easily restored.
- The inclusion of internal host names within file-properties of compiled applications.
- The inclusion of third-party licensing information within most files (e.g. Microsoft Word files, compiled applications that rely upon third-party licensed components).
- The use of document passwords to protect against editing or copying (e.g. Adobe PDF and Microsoft Office suite documents). A poorly selected password may be indicative of internal password creation rules, or be recycled by the document creator for accessing other corporate resources.

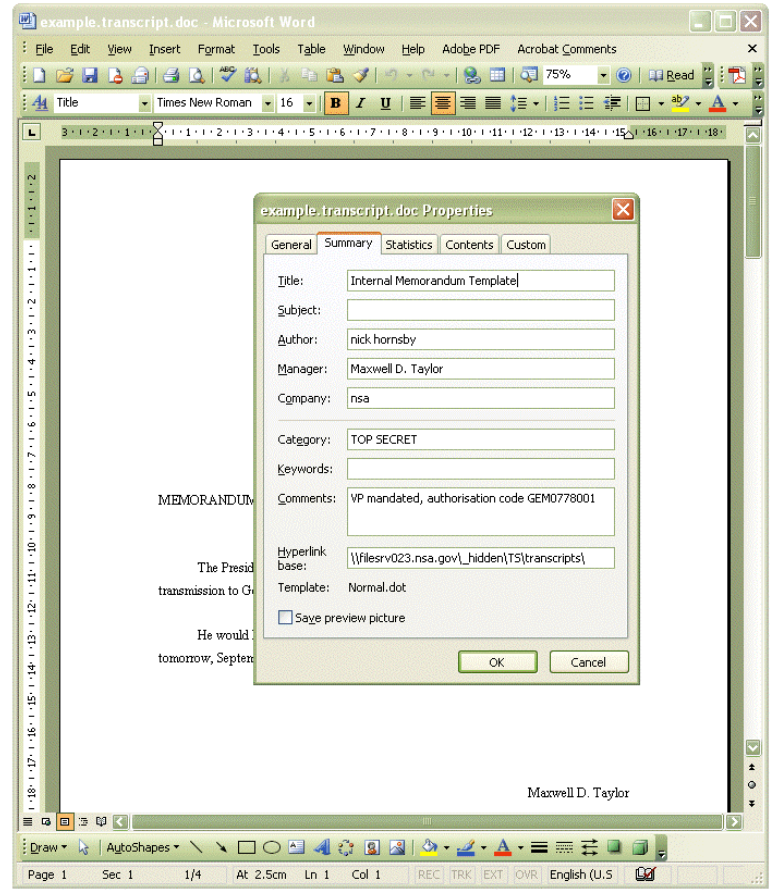

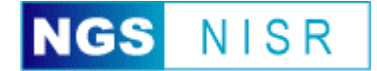

## *Web Server Banners*

Similar to the issues encountered with SMTP mail headers, each request to a web server will result in a response containing information about the hosts web service. This information can be used to later target vulnerable web servers.

HTTP/1.1 404 Not found **Server: Zeus/4.2**  Date: Sat, 28 Dec 2003 18:31:00 GMT Connection: close Content-Type: text/html Set-Cookie: X-Zeus-Mapping-3ade68de=arion.isphost.com; path=/

Example 17: A sample banner from a Zeus web server.

HTTP/1.1 200 OK Connection: close Date: Sat, 28 Dec 2003 18:33:04 GMT **Server: Microsoft-IIS/6.0**  P3P: CP='ALL IND DSP COR ADM CONo CUR CUSo IVAo IVDo PSA PSD TAI TELo OUR SAMo CNT COM INT NAV ONL PHY PRE PUR UNI' X-Powered-By: ASP.NET Content-Length: 41032 Content-Type: text/html Expires: Sat, 28 Dec 2004 18:33:04 GMT Cache-control: private

Example 18: A sample banner from a Microsoft IIS web server.

HTTP/1.1 200 OK Date: Sat, 28 Dec 2003 18:34:47 GMT **Server: Apache/2.0.48-dev (Unix)**  Accept-Ranges: bytes Cache-Control: max-age=86400 Expires: Sun, 29 Dec 2003 18:34:47 GMT Content-Length: 8537 Connection: close Content-Type: text/html; charset=ISO-8859-1

Example 19: A sample banner from an Apache web server.

Most web server software will enable system administrators to edit and change the banner of the web service. It recommended that web services are always renamed, and done in such a way to limit the amount of information disclosure.

However, it is interesting to note that although the web service banner may be changed, the request response (as indicated in the three examples above) have a layout that is common to the particular software vendor. Consequently, even after changing the service banner, it may still be able to identify the type or manufacturer of the web service software.

## *Security Issues and Advice*

When focusing upon the "Web Site Analysis" phase of a passive information gathering exercise, organisations should carefully review the detailed information returned. The primary security issues and advice include:

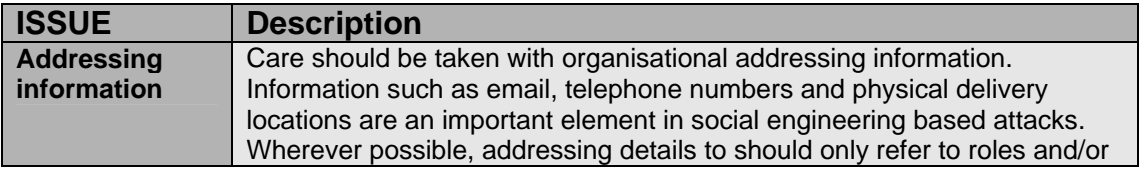

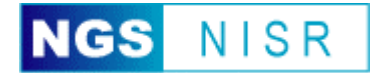

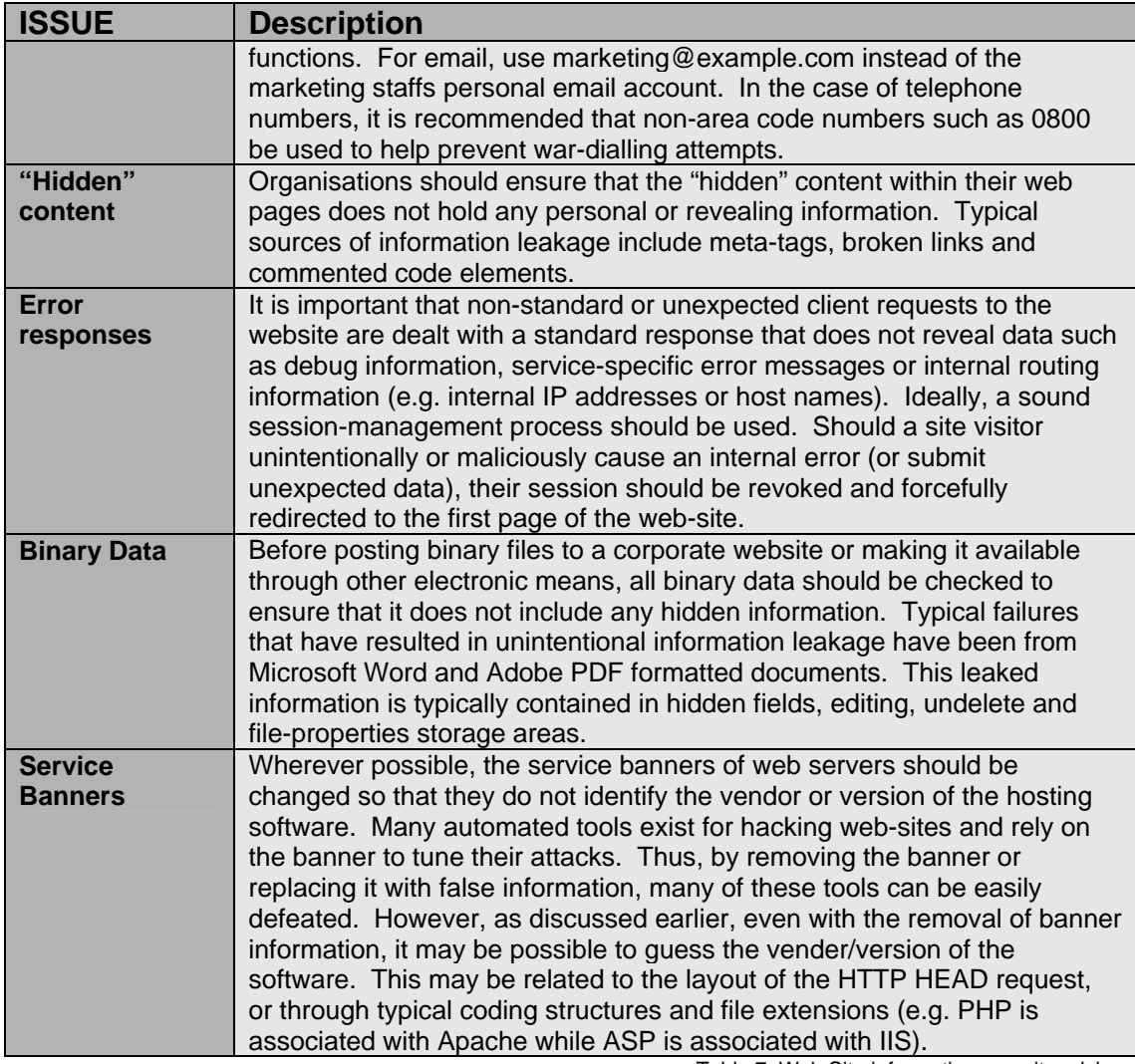

Table 7: Web Site information security advice

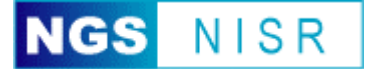

# **Conclusions**

Passive information gathering is a vital stage in any black-box or zeroknowledge pentesting exercise, and consequently should form an important phase of any security assessment. The leaked information discovered during this analysis is often used by attackers to coordinate or plan more advanced attacks. Consequently, every effort should be taken by an organisation to ensure that the information leakage is limited as much as practically possible.

Whether an organisation conducts the passive information gathering exercise themselves or using a trusted third-party, they must ensure that the investigation is conducted thoroughly. Due to the diversity of the information, and the many opportunities for information to be leaked, organisations should ensure that a passive information gathering exercise be carried out multiple times a year.

Ideally a comprehensive passive information gathering exercise should be conducted twice per year in conjunction with a penetration test. Elements such as website and search-engine analysis should be conducted monthly due to the increased likelihood of content change.

The importance of passive information gathering techniques, both understanding the significance of the analysis techniques and the type of information available, is increasing yearly. With the substantial increases in the number of third-party hosted analysis tools capable of carrying out various degrees of analysis, organisations must be able to identify leaked information and take rapid steps in securing against future disclosure.

#### **About Next Generation Security Software (NGS)**

Established in 2001, NGS is the world's leading security vulnerability research company. In this capacity NGS act as adviser on vulnerability issues to the Communications-Electronics Security Group (CESG) the government department responsible for computer security in the UK. In addition to this NGS subscribe to the CESG IT Health CHECK Service. NGS Consulting provides a unique security auditing service based on the strengths of its Attack and Penetration team who lead the world in vulnerability research. The team members are all well known and widely respected professionals who have continually demonstrated to the security industry their technical competence and ability to innovate.

#### **About NGS Insight Security Research (NISR)**

The NGS Insight Security Research team are actively researching and helping to fix security flaws in popular off-the-shelf products. As the world leaders in vulnerability discovery, NISR release more security advisories than any other commercial security research group in the world.

*Copyright © January 2004, Gunter Ollmann. All rights reserved worldwide. Other marks and trade names are the property of their respective owners, as indicated. All marks are used in an editorial context without intent of infringement.*